# **Operatori dei Servizi**

GUIDA per operatori pugliesi alla GESTIONE dei SERVIZI del DMS PUGLIA

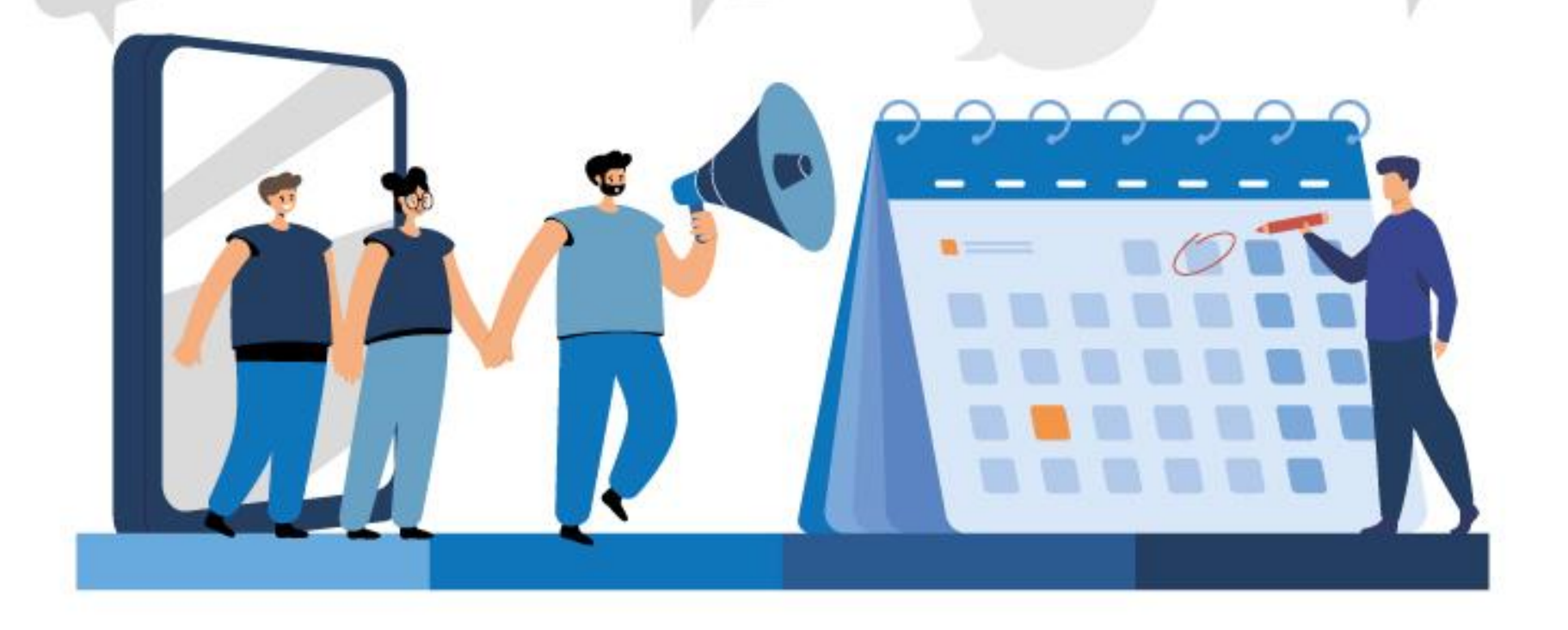

**PUGLIA DMS** 

**PUGLIA DMS** 

**PUGLIA DMS** 

#### **Agenzia Regionale del Turismo PUGLIAPROMOZIONE**

#### **Flussi turistici**  *ISTAT / Osservatorio*

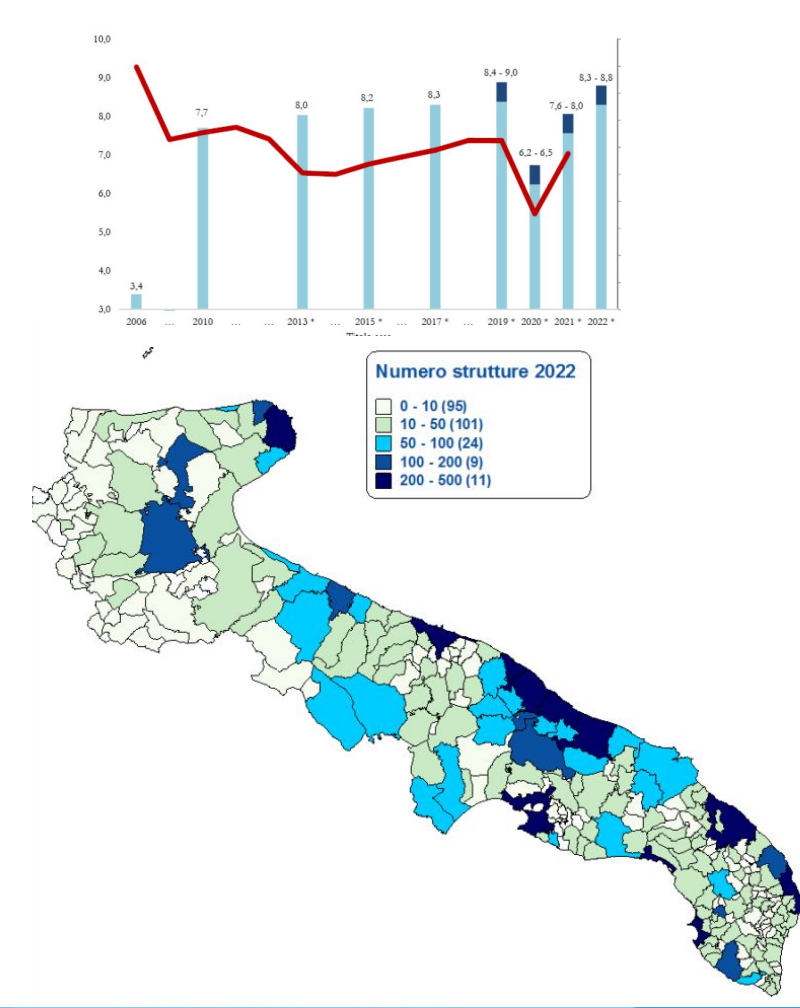

## **#weareinPUGLIA**

#### *Comunicazione / Promozione*

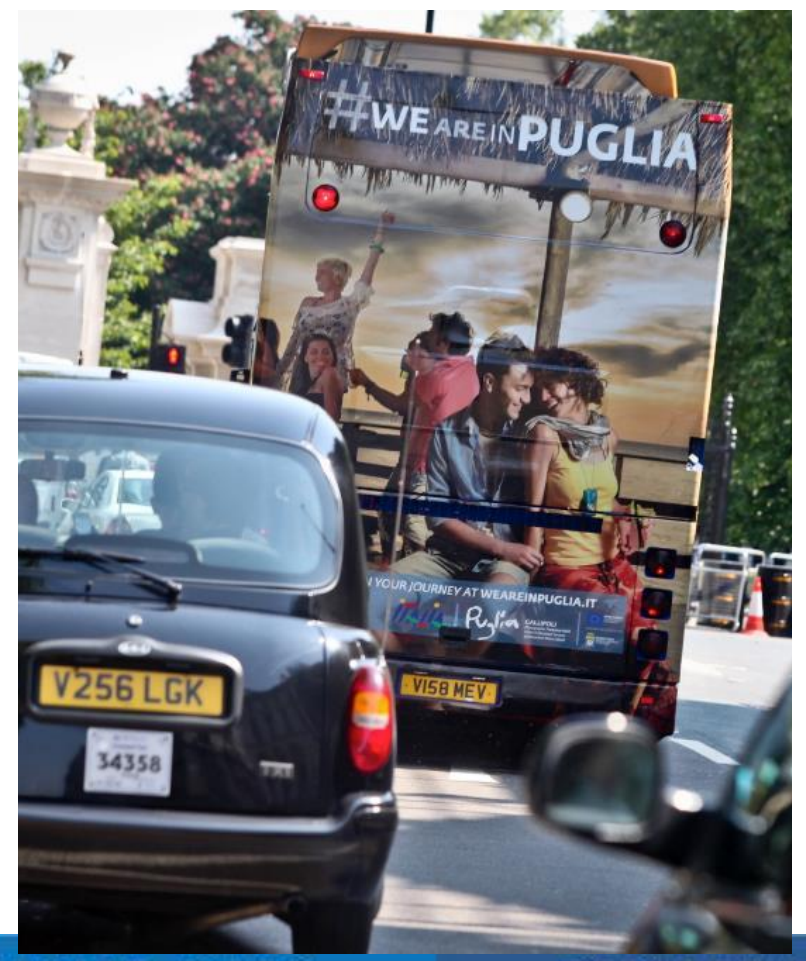

#### **Eventi**

*(co)branding / Valorizzazione*

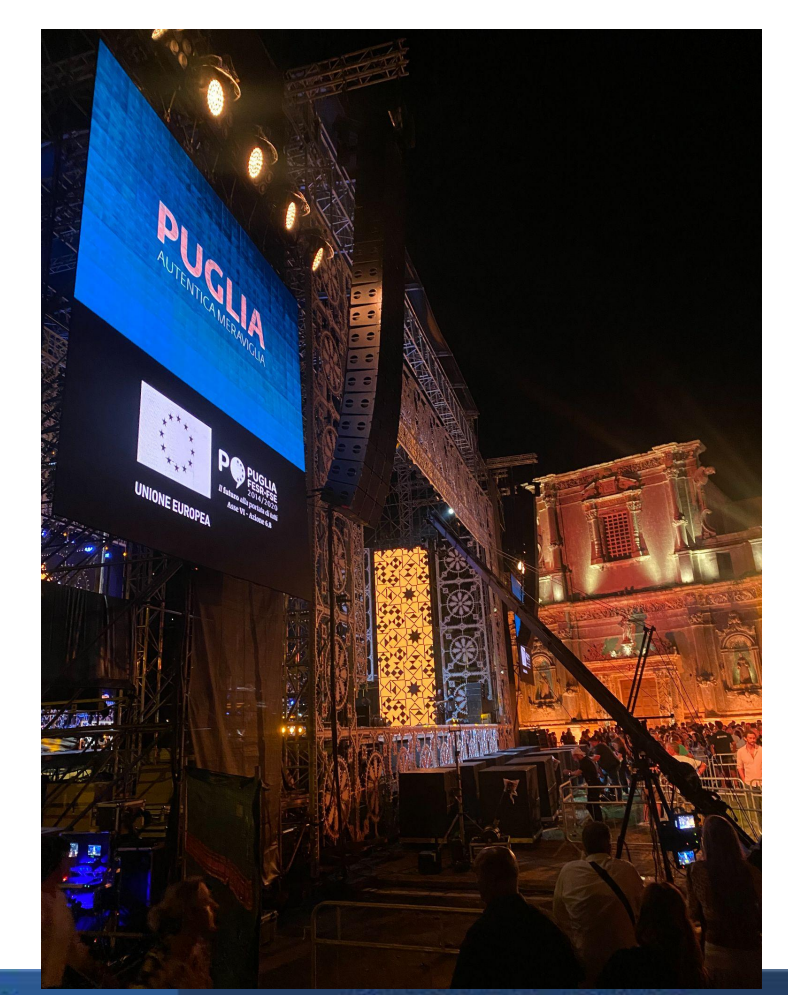

#### **PUGLIA DMS**

#### **PUGLIA DMS**

#### **PUGLIA DMS**

#### **Agenzia Regionale del Turismo PUGLIAPROMOZIONE**

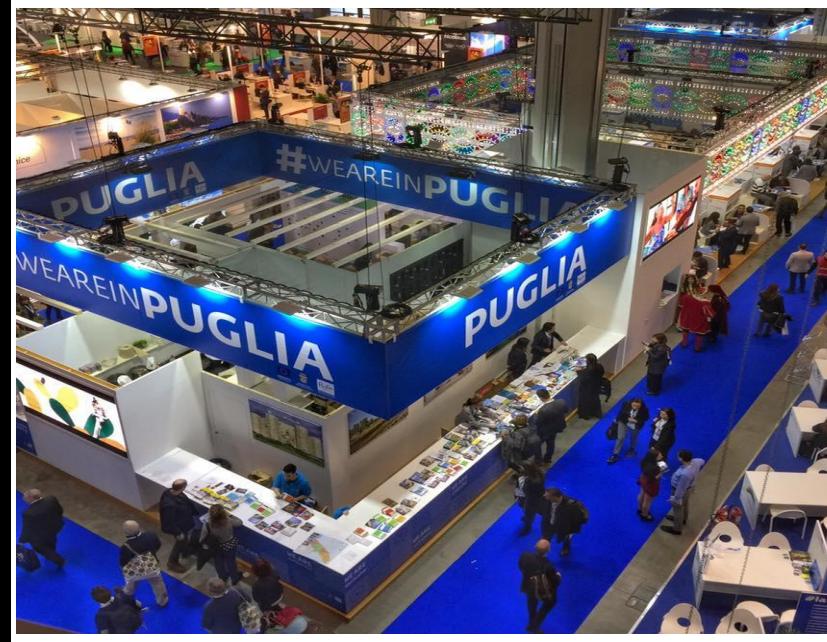

#### **Fiere, workshop b2b, educational tour, infopoint, advertising, social network, …**

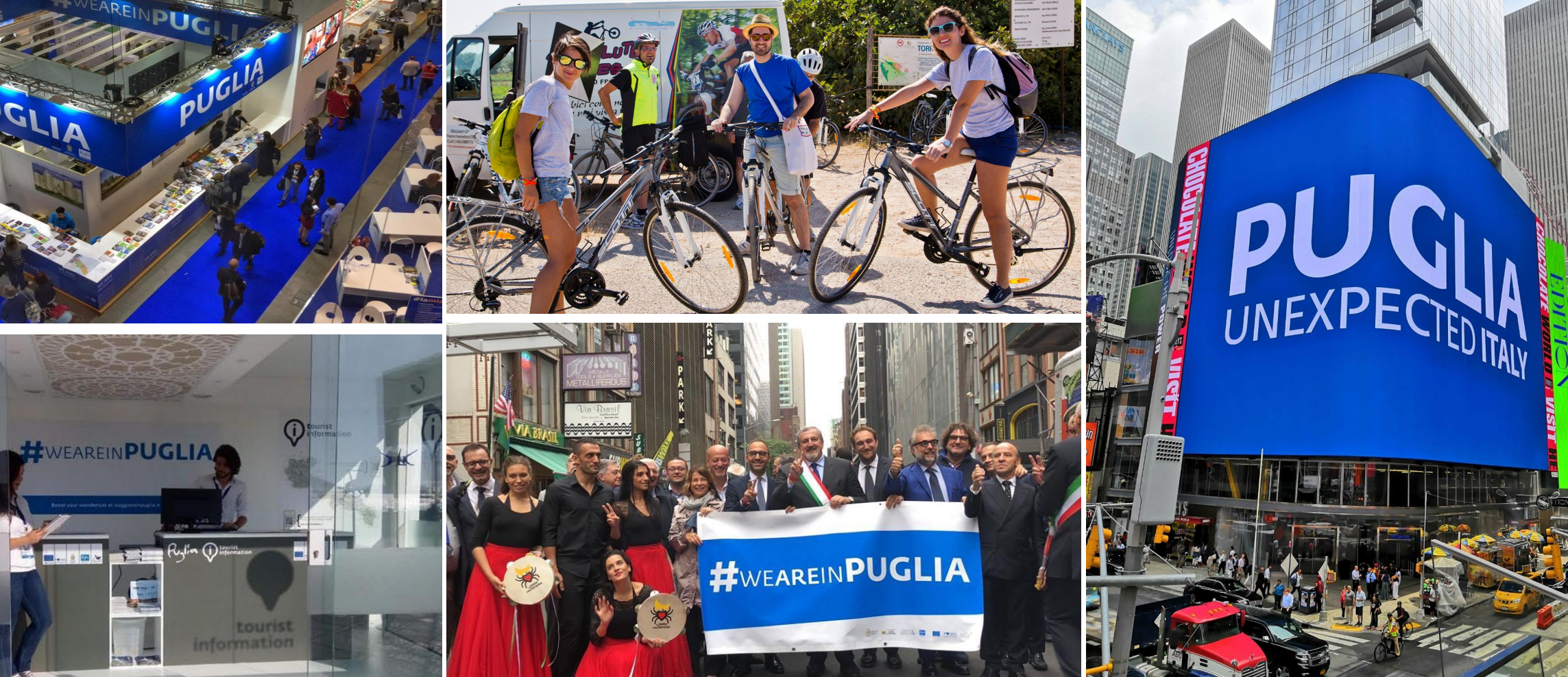

#### **PUGLIA DMS**

#### **PUGLIA DMS**

**PUGLIA DMS** 

# **PUGLA**

HULL COOL CONTRACTOR

**MAKER CENTRAL** 

# **PUGLIA**

 $\mathbf{p}$ 

# BUG AMERAVIGLIA

### **Chi "fa" la destinazione?**

- → **1.596** attrattori
- → **280** località turisticamente rilevanti
- → più di **1.000** eventi e attività ogni anno
- → **150** idee di viaggio redazionali
- → circa **50.000** file multimediali

#### *Territorio*

**LUOGHI E LOCALITA'** attrazioni, strutture, infopoint, ...

#### *Campagne*

**OFFERTE** pacchetti, idee di viaggio, promozioni

*Contenuti*

**ATTORI E ATTIVITA'** con imprese, eventi, servizi

#### *Misurazione*

**DATI DAL WEB** analytics, percezione, reputazione → più di **3.000.000** i post su Instagram con hashtag **#weareinPuglia** (0.1% nostri)

**BARI** 

*Narrazione, le P del marketing pugliese*

#### **ARTICOLI**

persone e personaggi, parole e proverbi, prodotti tipici e artigianali, ….

#### **PUGLIA DMS**

#### **PUGLIA DMS**

#### **PUGLIA DMS**

· Foggia

#### **PUGLIA DMS**

**Brindis** 

### **Gli operatori, attori dell'ecosistema**

## **più di 50.000**

le persone, gli operatori turistici e culturali iscritti al DMS PUGLIA:

- strutture ricettive alberghiere ed extralberghiere,
- locazioni turistiche,
- operatori di servizi turistici,
- operatori culturali

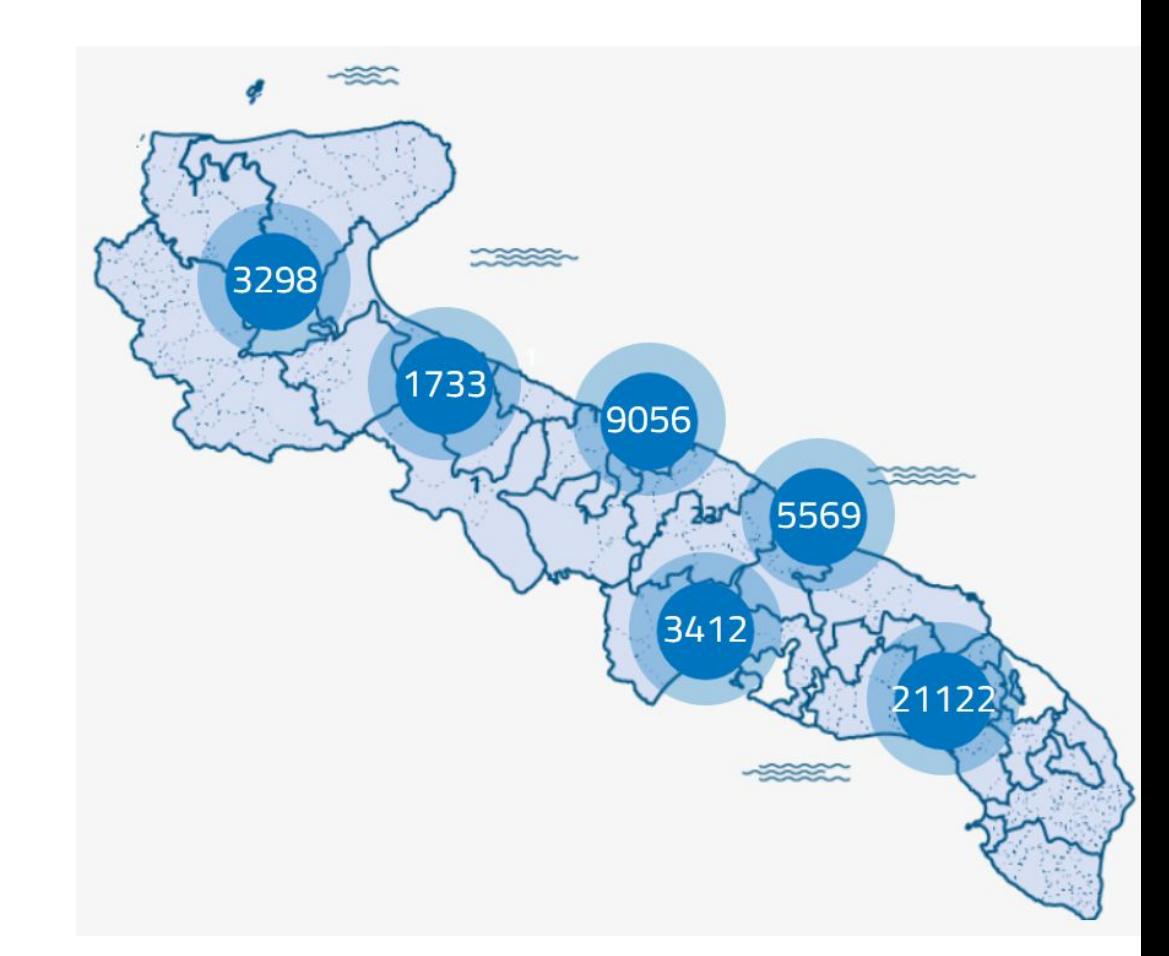

#### **PUGLIA DMS**

#### **PUGLIA DMS**

#### **PUGLIA DMS**

#### Il viaggio si svolge in un ecosistema molto complesso e imprevedibile

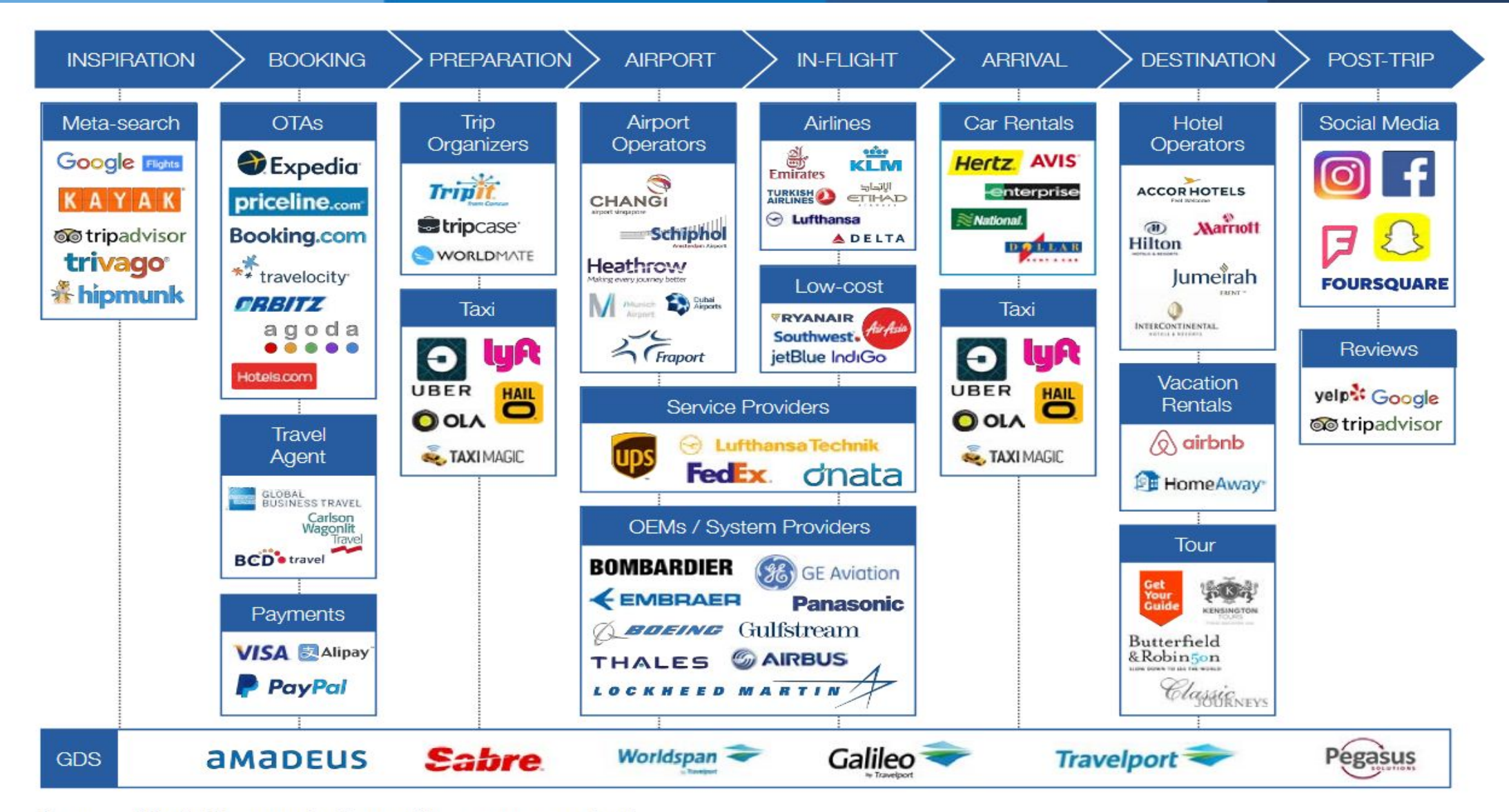

Source: World Economic Forum/Accenture analysis

#### **PUGLIA DMS**

#### **PUGLIA DMS**

#### **PUGLIA DMS**

#### **Inizia il tuo viaggio in DMS Puglia**

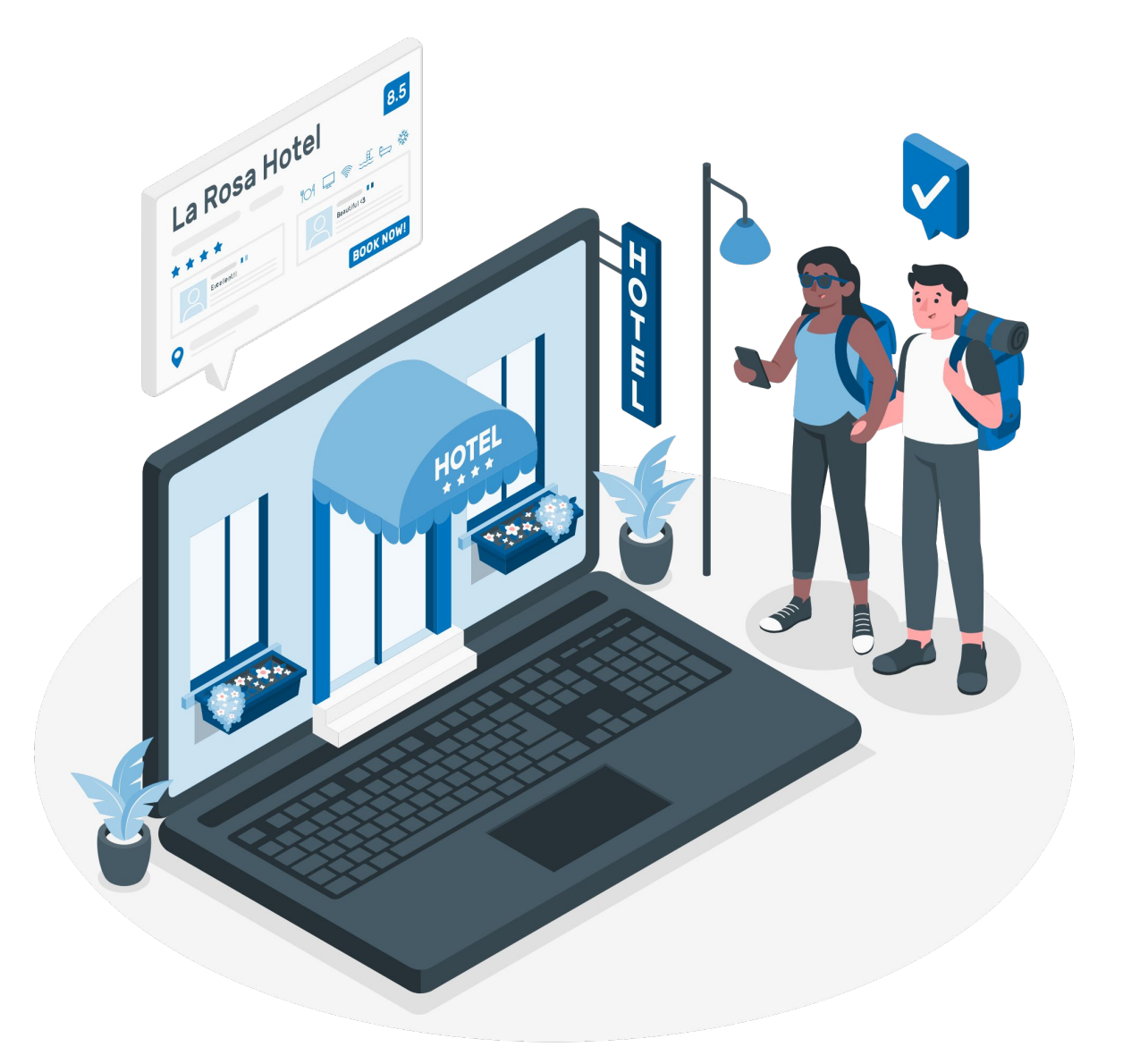

#### Possiedi un'attività in Puglia?

Accedi al sito [DMS Puglia](https://www.dms.puglia.it/) tramite il tuo SPID personale e scopri i servizi messi a disposizione dalla Regione Puglia per **gestire e promuovere** al meglio la tua attività.

#### **PUGLIA DMS**

#### **PUGLIA DMS**

#### **PUGLIA DMS**

dms.puglia.it

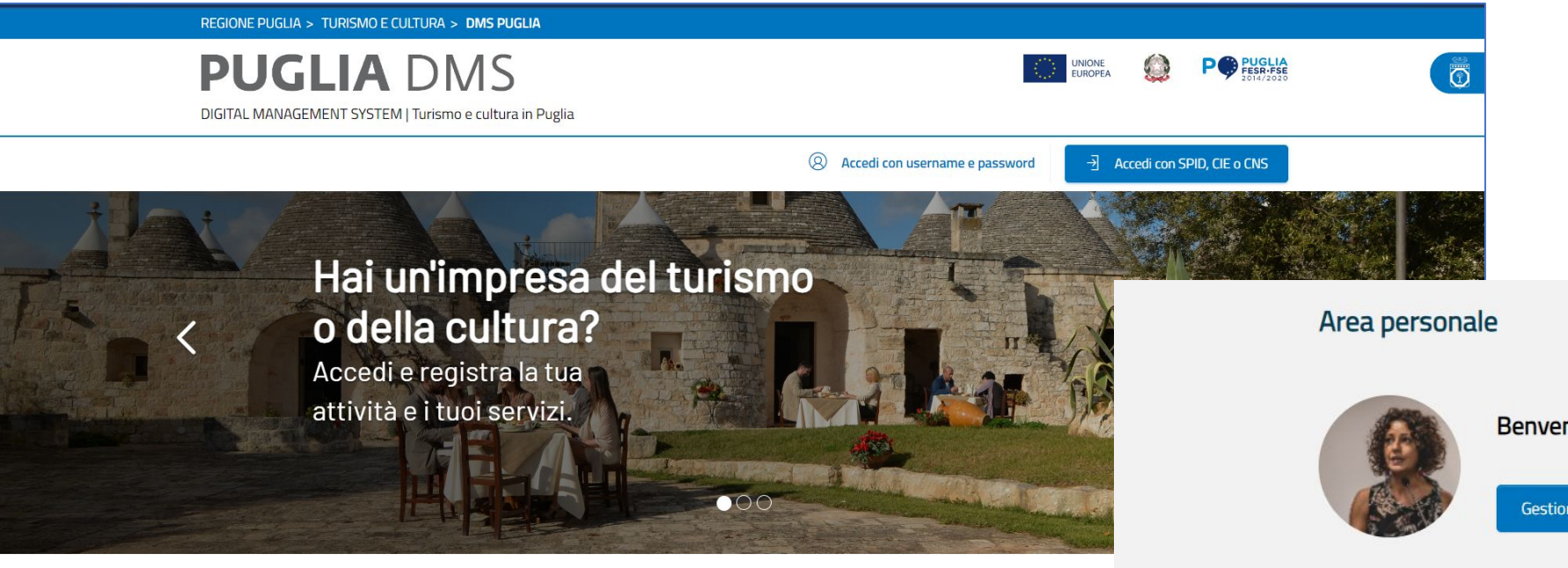

Benvenuto in PUGLIA DMS il sistema digitale dedicato alla gestione e alla promozione del turismo e della cultura in Puglia

**PUGLIA DMS** 

Benvenuta Bianca Bronzino

Gestione profilo

#### Servizi digitali a tua disposizione

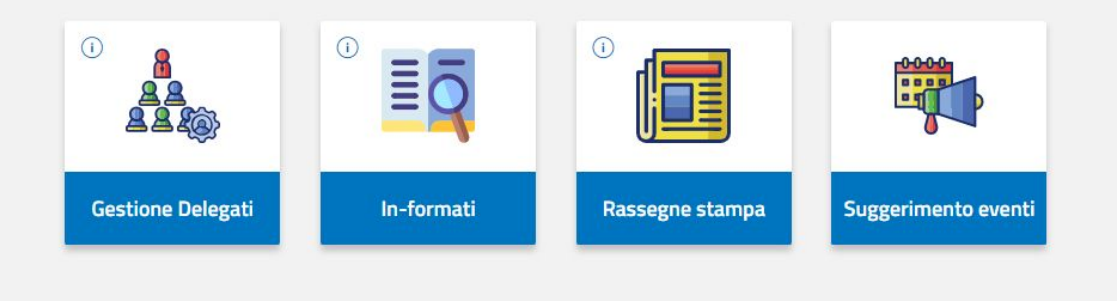

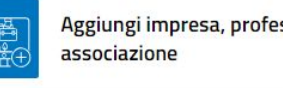

Aggiungi impresa, professione,

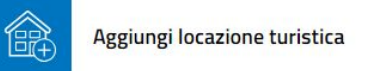

**PUGLIA DMS** 

#### **PUGLIA DMS**

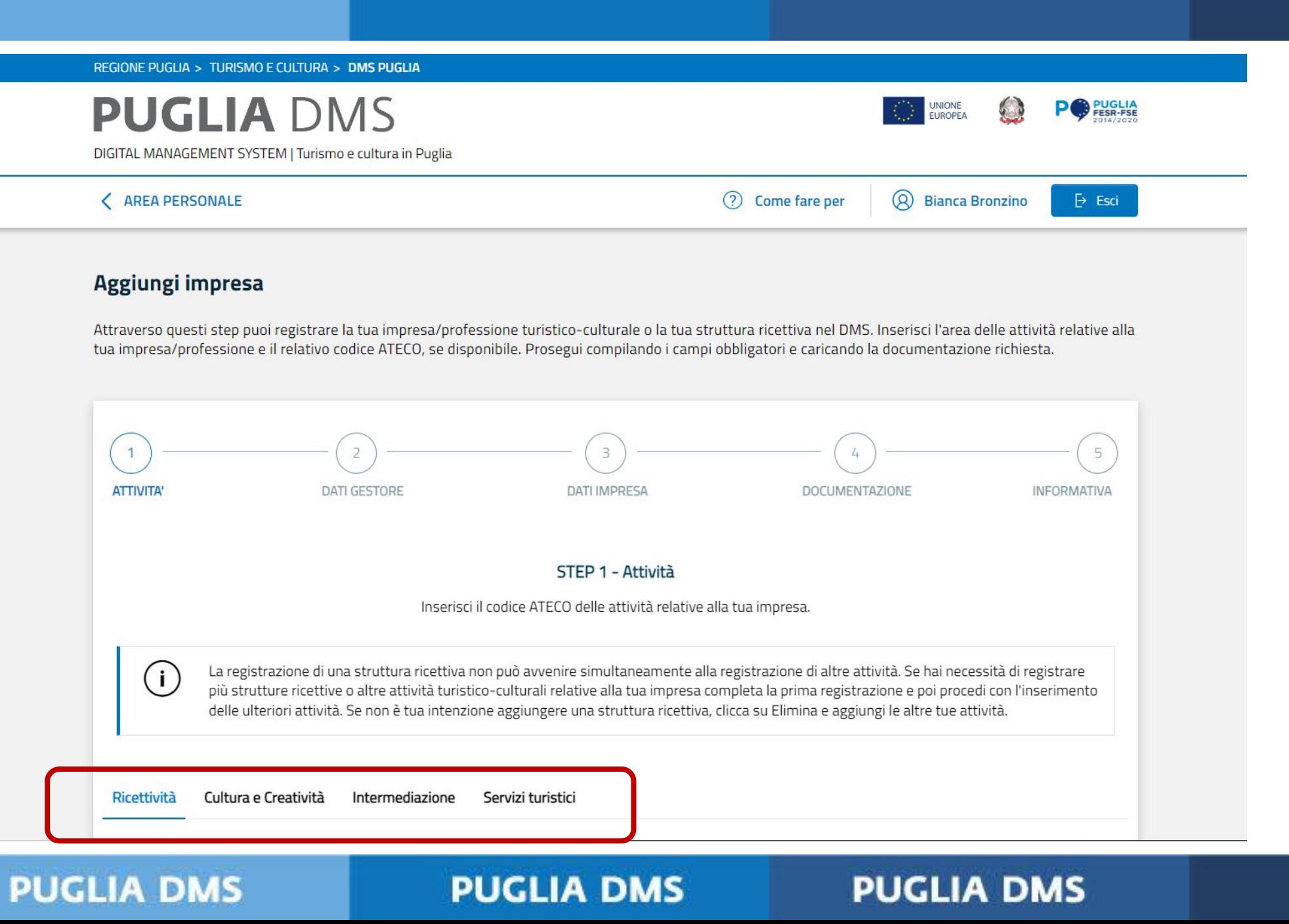

#### dms.puglia.it

 $(i)$ 

La selezione di un'area di attività non può avvenire simultaneamente alla registrazione di una struttura ricettiva, sono processi di registrazione differenti. Inserisci fino a tre aree di attività relative alla tua impresa, selezionandole dalle sezioni "Cultura e Creatività", Intermediazione" e "Servizi Turistici". Se non è tua intenzione aggiungere un'area di attività relativa alla tua impresa, clicca su Elimina e aggiungi le altre tue attività.

Ricettività Cultura e Creatività Intermediazione Servizi turistici

Cerca: Inserire due caratteri

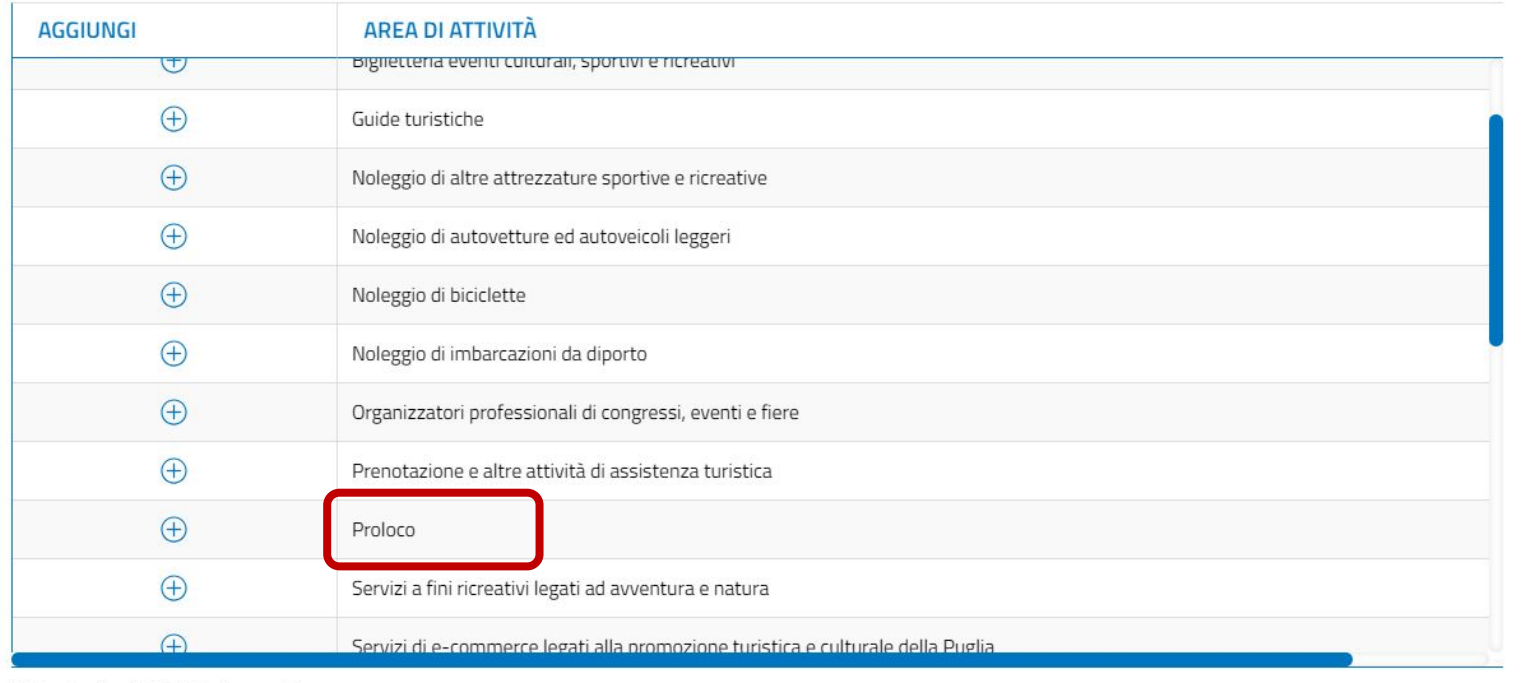

Vista da 1 a 26 di 26 elementi

#### **PUGLIA DMS**

#### **PUGLIA DMS**

#### **PUGLIA DMS**

#### dms.puglia.it

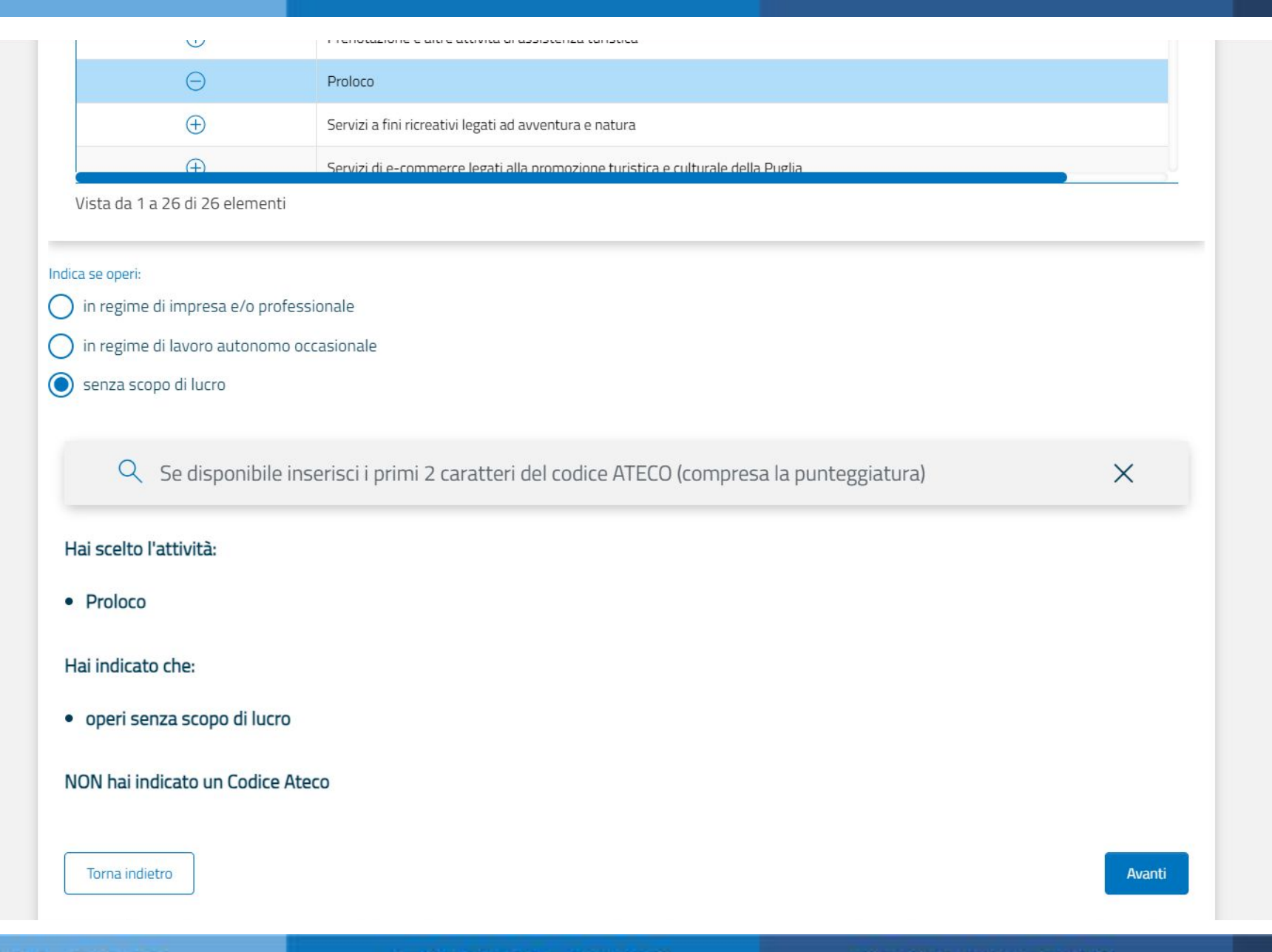

#### **PUGLIA DMS**

#### **PUGLIA DMS**

#### **PUGLIA DMS**

## **Come usare i SERVIZI DIGITALI del DMS Puglia (Area di lavoro)**

**PUGLIA DMS** 

**PUGLIA DMS** 

**PUGLIA DMS** 

#### **dms.puglia.it**

#### **Area di LAVORO**

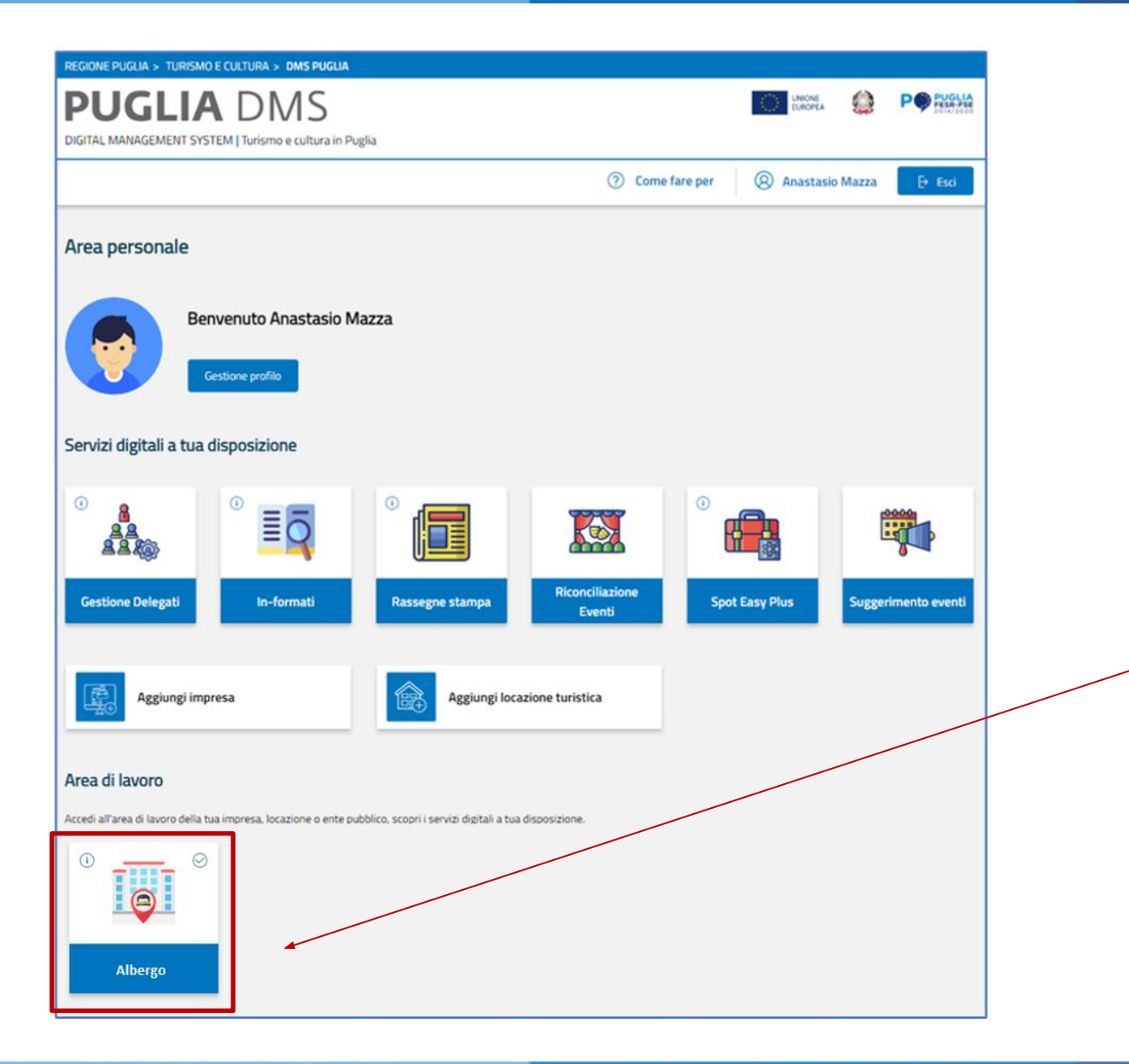

Una volta ricevuta l'email di avvenuta registrazione, riaccedendo al DMS, dalla sezione **Area di lavoro**, potrai accedere ai servizi dedicati alla tua attività, messi a disposizione per te dal DMS Puglia. Basterà cliccare sull'apposita card dedicata alla tua attività.

#### **PUGLIA DMS**

#### **PUGLIA DMS**

#### **PUGLIA DMS**

#### **dms.puglia.it**

#### **Area di LAVORO**

**REGIONE PUGLIA > TURISMO E CULTURA > DMS PUGLIA PUGLIA DMS** 63 PO PUGLIA DIGITAL MANAGEMENT SYSTEM | Turismo e cultura in Puglia 2 Come fare per **Anastasio Mazza**  $e$  Esci Area personale **Benvenuto Anastasio Mazza** Gestione profilo Servizi digitali a tua disposizione  $\odot$ Æ **KO**  $\frac{1}{2}$  $\equiv$ C **AA** Riconciliazione In-formati **Spot Eas Gestione Delegati Rassegne stampa** Eventi Aggiungi impresa Aggiungi locazione turistica Area di lavoro Accedi all'area di lavoro della tua impresa, locazione o ente pubblico, scopri i servizi digitali a tua disposizione  $\odot$  $\odot$  $\bullet$ Albergo

Se invece vuoi DELEGARE la gestione dei servizi DMS relativi alla tua attività, potrai utilizzare la funzionalità GESTIONE DELEGATI. DMS ti consente infatti di delegare specifici servizi associati ad ogni attività di cui sei responsabile.

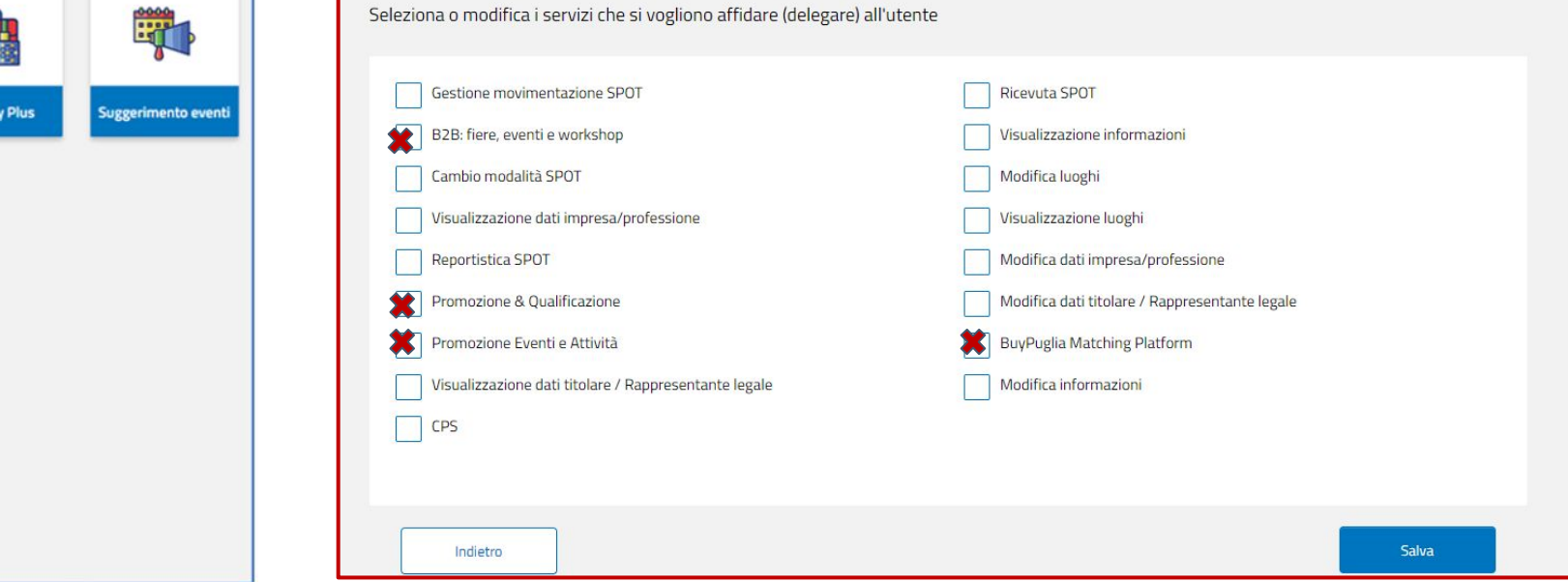

#### **PUGLIA DMS**

#### **PUGLIA DMS**

#### **PUGLIA DMS**

#### **Gestione della propria attività su DMS**

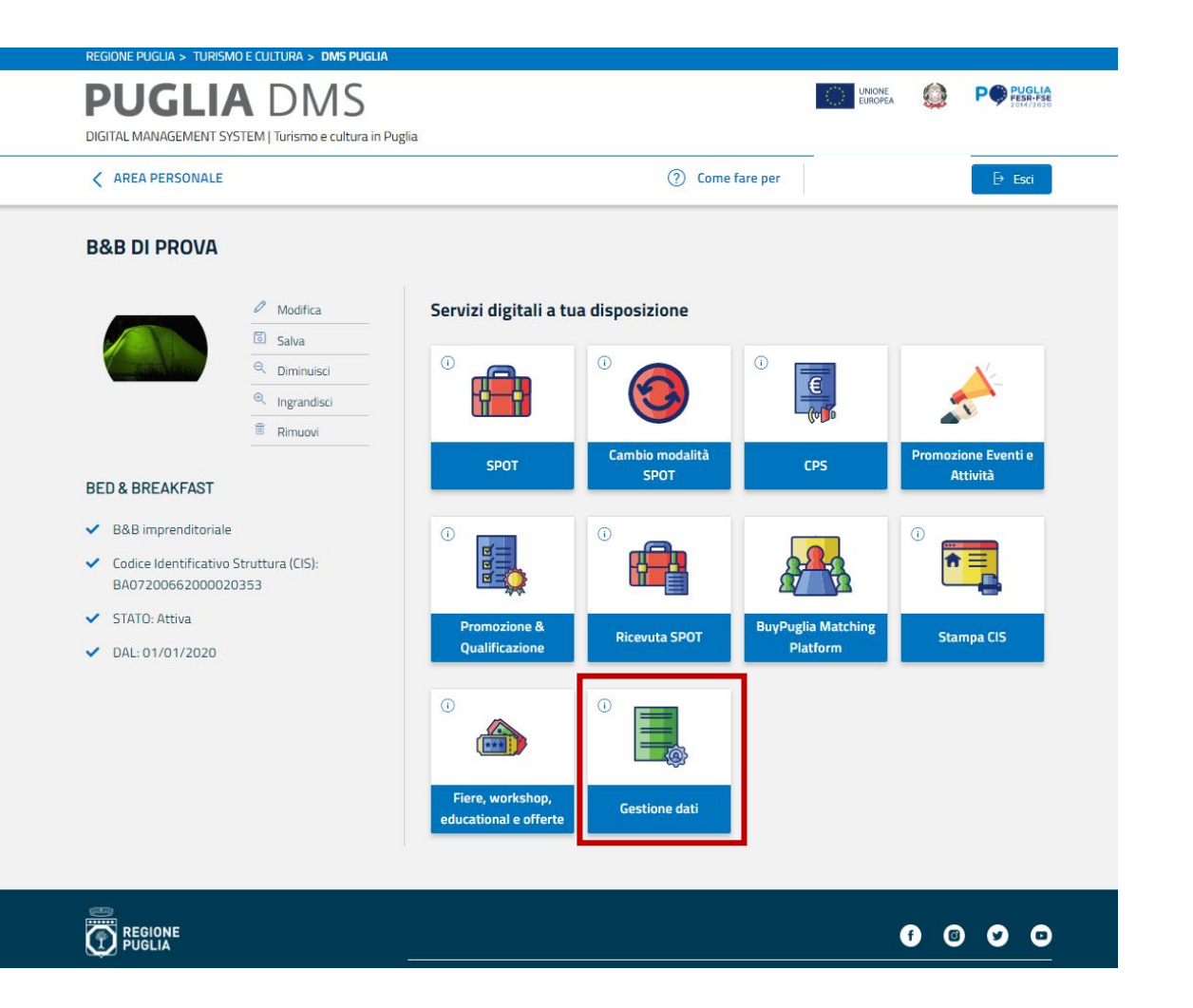

Attraverso la tua Area di Lavoro, cliccando sulla card dedicata alla tua attività, potrai accedere alla dashboard dei servizi dedicati.

Per sfruttare appieno le potenzialità del DMS, comincia compilando la sezione **GESTIONE DATI**.

In questa sezione troverai già le informazioni che hai inserito in fase di registrazione (schede **dati impresa** e **titolare**).

Completa la sezione aggiungendo le altre informazioni utili per la **promozione della tua attività**.

#### **PUGLIA DMS**

#### **PUGLIA DMS**

#### **PUGLIA DMS**

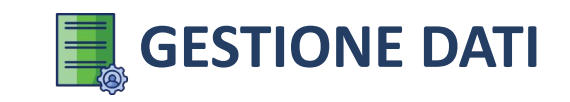

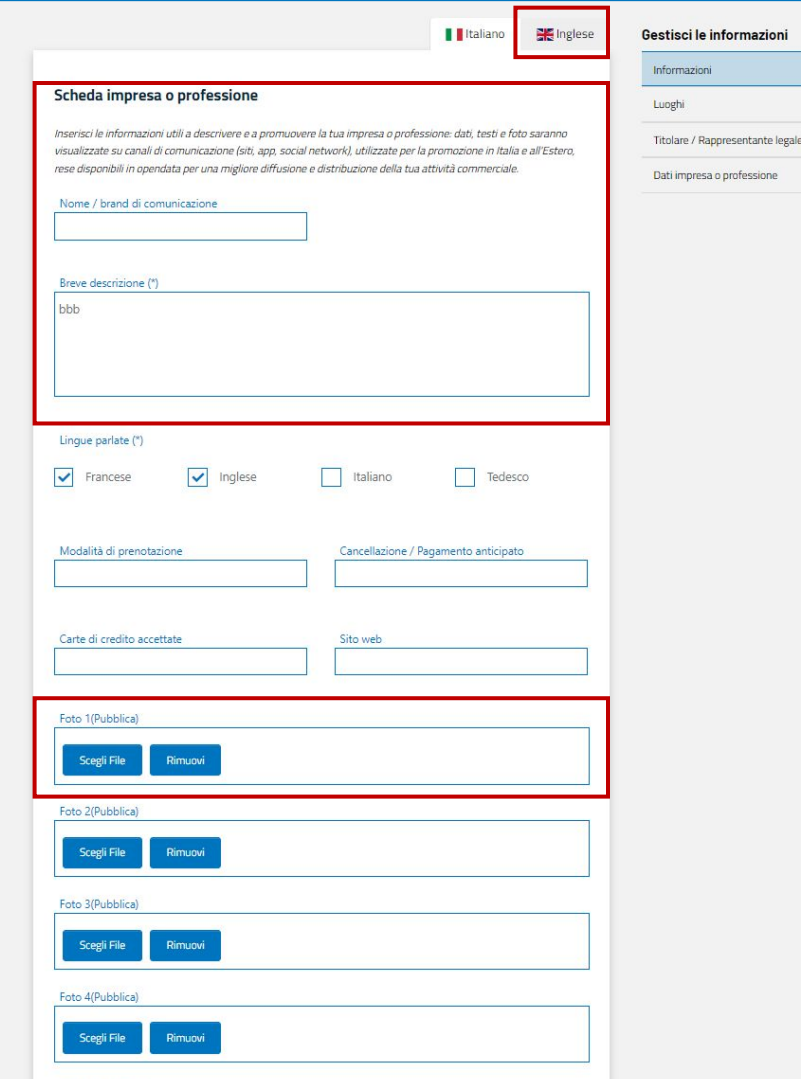

#### **INFORMAZIONI**

Se vuoi partecipare a fiere ed eventi, avere visibilità sul sito ViaggiareinPuglia.it e accedere a tanti altri servizi di promozione, nella scheda **INFORMAZIONI** dovrai obbligatoriamente **inserire descrizione, almeno una foto e le informazioni in INGLESE.** 

E ricorda che per passare alla compilazione della scheda inglese, devi prima aver completato quella in italiano!

**NOTA BENE:** inserisci un testo e delle foto che riescano a sponsorizzare al meglio la tua attività, saranno il tuo biglietto da visita su tutte le piattaforme Pugliapromozione.

#### **PUGLIA DMS**

Foto 5(Pubblica)

#### **PUGLIA DMS**

#### **PUGLIA DMS**

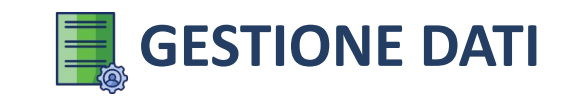

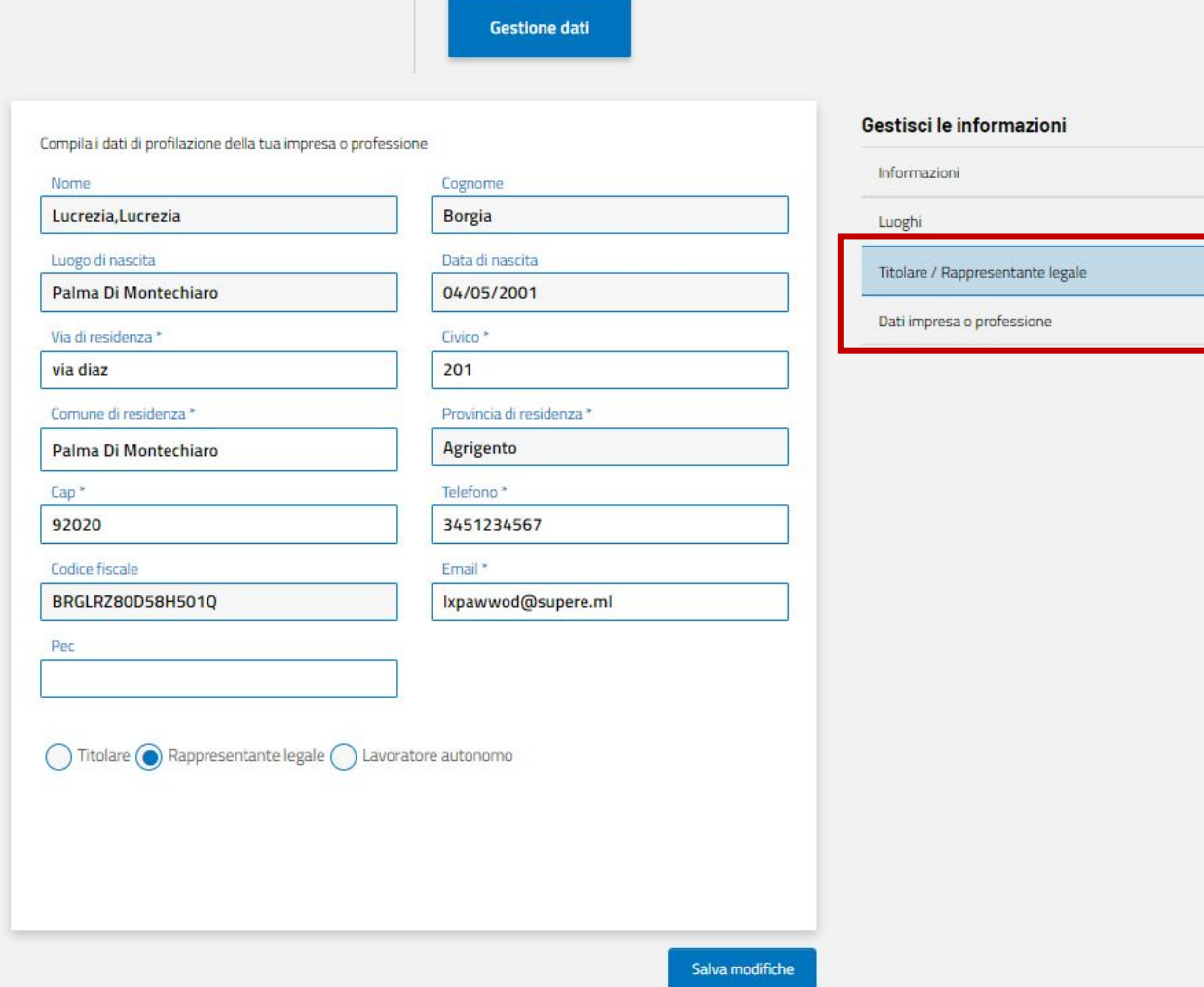

**PUGLIA DMS** 

 $\odot$ 

STATO: Attiva  $V$  DAL: 31/05/2019

**PUGLIA DMS** 

#### **Titolare e Dati Impresa**

In queste sezioni troverai alcuni dati precompilati, relativi all'anagrafica del rappresentante legale e all'impresa, che hai inserito durante la fase di registrazione al DMS.

Solo alcuni campi (quelli in bianco) possono essere modificati.

Mantieni aggiornati i **tuoi contatti**! Sulla mail qui indicata, riceverai tutte le comunicazioni.

#### **PUGLIA DMS**

# **COMUNICAZIONE B2C** (su viaggiareinpuglia.it)

**PUGLIA DMS** 

**PUGLIA DMS** 

**PUGLIA DMS** 

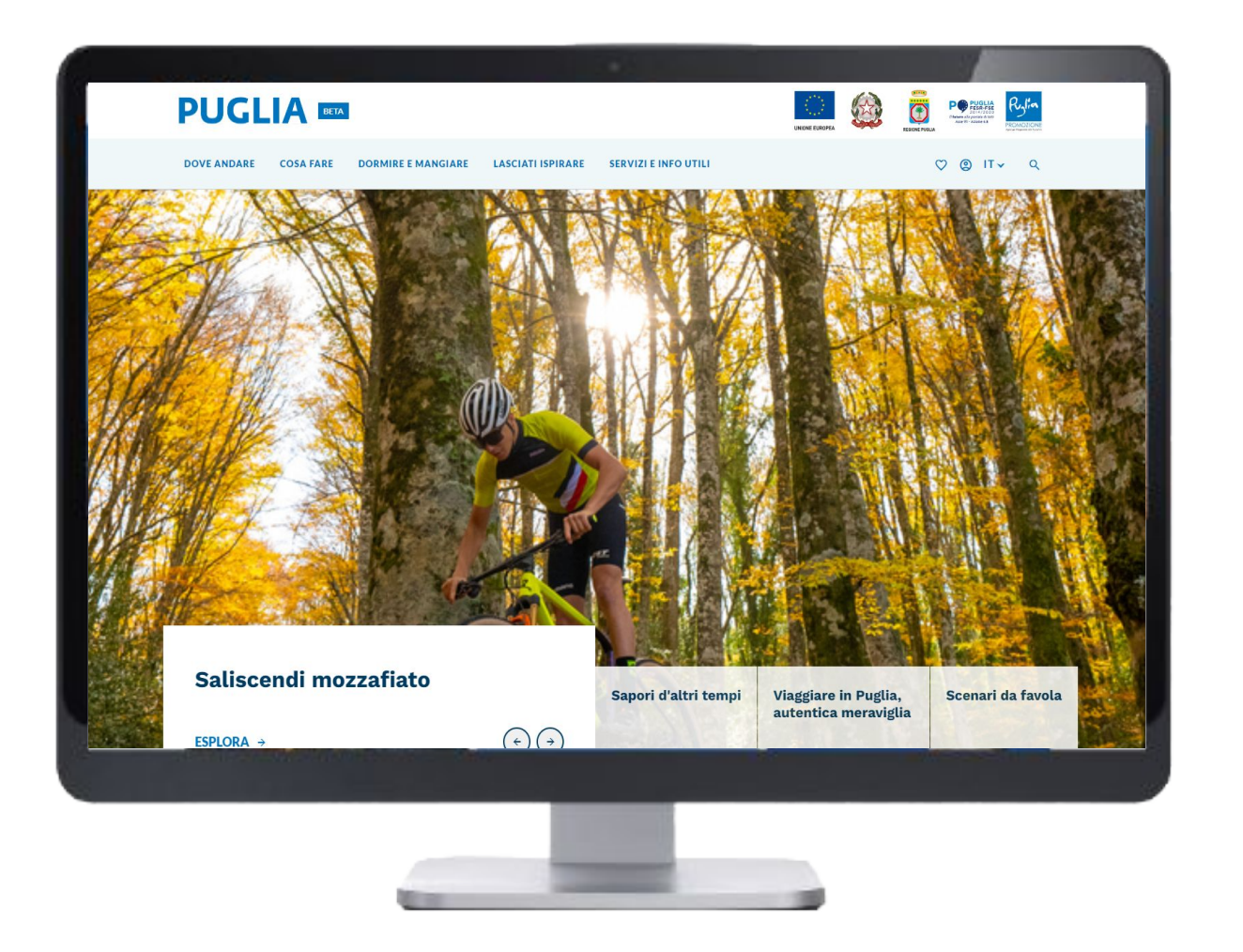

*Ma dove saranno visualizzate tutte le informazioni inserite nel DMS?*

#### **PUGLIA DMS**

#### **PUGLIA DMS**

#### **PUGLIA DMS**

#### **Viaggiareinpuglia.it**

#### **SERVIZI E INFO UTILI**

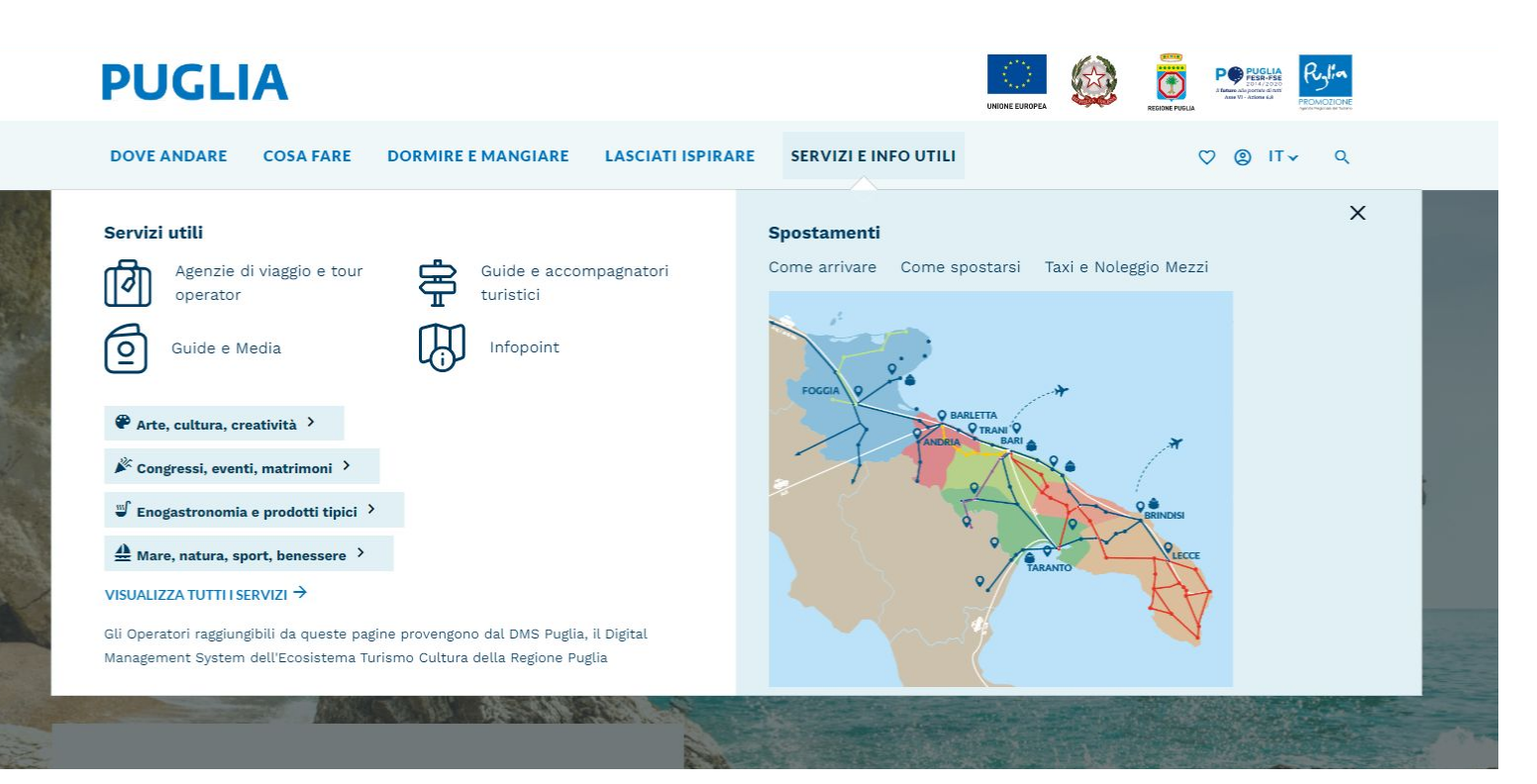

Le informazioni da te inserite costituiranno la **vetrina della tua attività nel portale ufficiale del Turismo in Puglia**, il sito **ViaggiareinPuglia.it.**

Cerca tra **INFO E SERVIZI UTILI** oppure navigando nelle varie pagine.

#### **PUGLIA DMS**

#### **PUGLIA DMS**

#### **PUGLIA DMS**

#### **PUGLIA**

**DOVE ANDARE COSA FARE**  **DORMIRE E MANGIARE** 

**LASCIATI ISPIRARE SERVIZI E INFO UTILI**  $\circ$  $Q$  IT  $\sim$ 

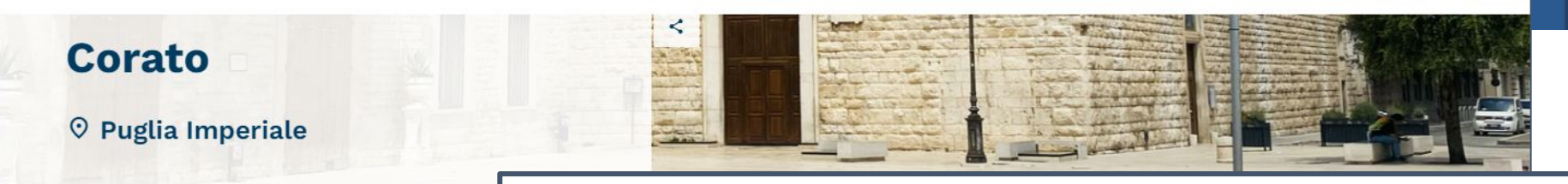

HOME / BORGHI E CITTÀ / CORATO

#### Uva, mandorle, olive e un'elegante sfilata di palazzi

Circondato dal verde del Parco Nazionale dell'Alta M Puglia Imperiale, a meno di 15 km da Andria e a circa &...

#### LEGGI DI PIÙ Y

#### $\circledcirc$ Chiedi informazioni a

Info-point Corato & +390808720861 Ø corato@sist

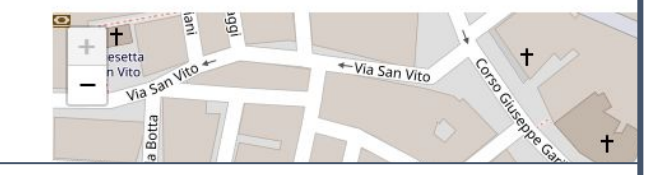

**PUGLIA DMS** 

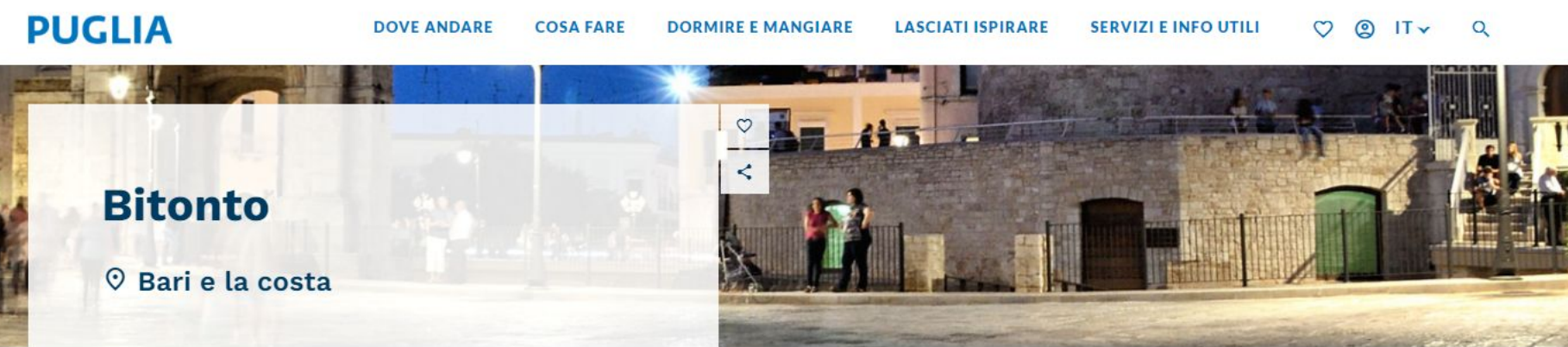

 $\Omega$ 

#### HOME / BORGHI E CITTÀ / CORATO

Città di ulivi e barocco, Bitonto stupisce per le suggestioni rinascimentali e la fantasia di chiese e palazzi del centro storico.

A poco più di 10 km da Bari, Bitonto conserva ancora gli affascinanti resti delle fortificazioni militari di un tempo, lunghi tratti di mura e numerose torri angioine e normanne.

Bitonto è costellata da eleganti luoghi di culto come la Basilica di San Francesco d'Assisi, in piazza Minerva il Santuario di Cosma e Damiano, la barocca Chiesa...

LEGGI DI PIÙ Y

#### $\textcircled{?}$  Chiedi informazioni a

Info-point Bari & +390805242244 <br>  $\Box$  Infopointuristicobari@gmail.com  $\Box$  Piazza del Ferrarese 29, 70122 Bari

#### PACS > Palinsesto unico delle Arti, della Cultura e dello Spettacolo

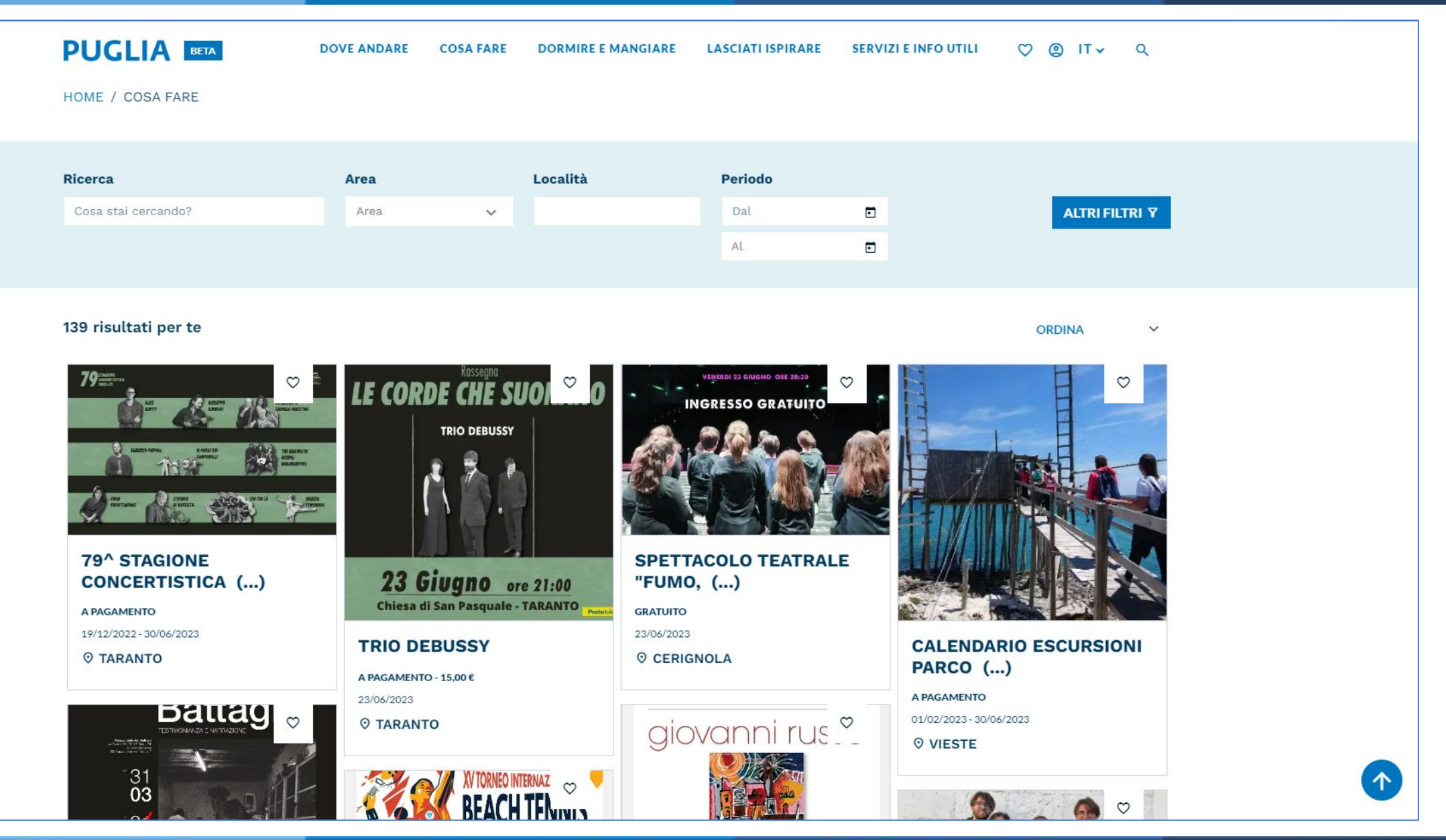

#### **PUGLIA DMS**

#### **PUGLIA DMS**

#### **PUGLIA DMS**

#### **Promozione Eventi e Attività**

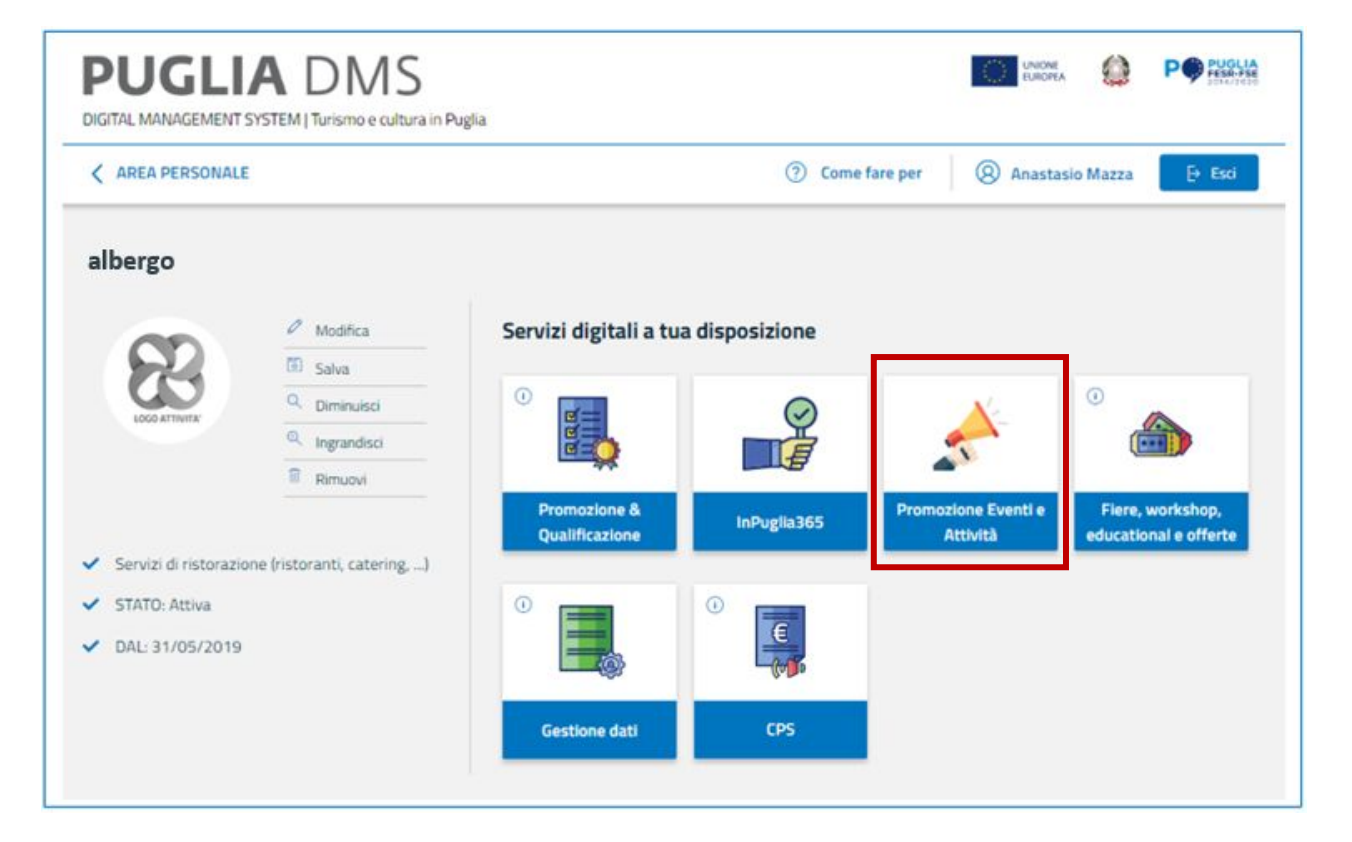

Inserisci i tuoi **eventi e le attività** che organizzi sul DMS,per promuoverti al meglio! In questo modo, entreranno nel **sistema regionale di gestione degli eventi e delle attività**.

Le redazioni del Dipartimento e delle partecipate regionali potranno **promuoverli attraverso i canali ufficiali della Regione Puglia**. Per maggiori informazioni sull'utilizzo della

funzionalità «Promozione eventi e attività», consulta la guida dedicata.

#### **PUGLIA DMS**

#### **PUGLIA DMS**

#### **PUGLIA DMS**

#### Guide e materiale scaricabile

#### **PUGLIA BETA**

**DOVE ANDARE COSA FARE** 

**LASCIATI ISPIRARE SERVIZI E INFO UTILI DORMIRE E MANGIARE** 

 $O$   $O$  IT  $\sim$  $Q$ 

#### **Area Download**

Guide tematiche, multimedia, materiale sulla Puglia, da scaricare e conservare.

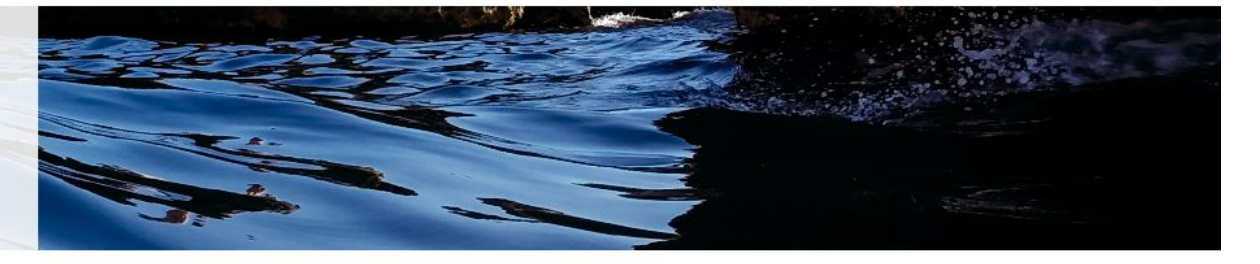

HOME / AREA DOWNLOAD

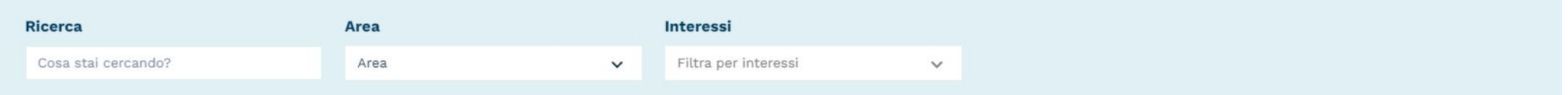

#### 7 risultati per te

**ORDINA**  $\checkmark$ 

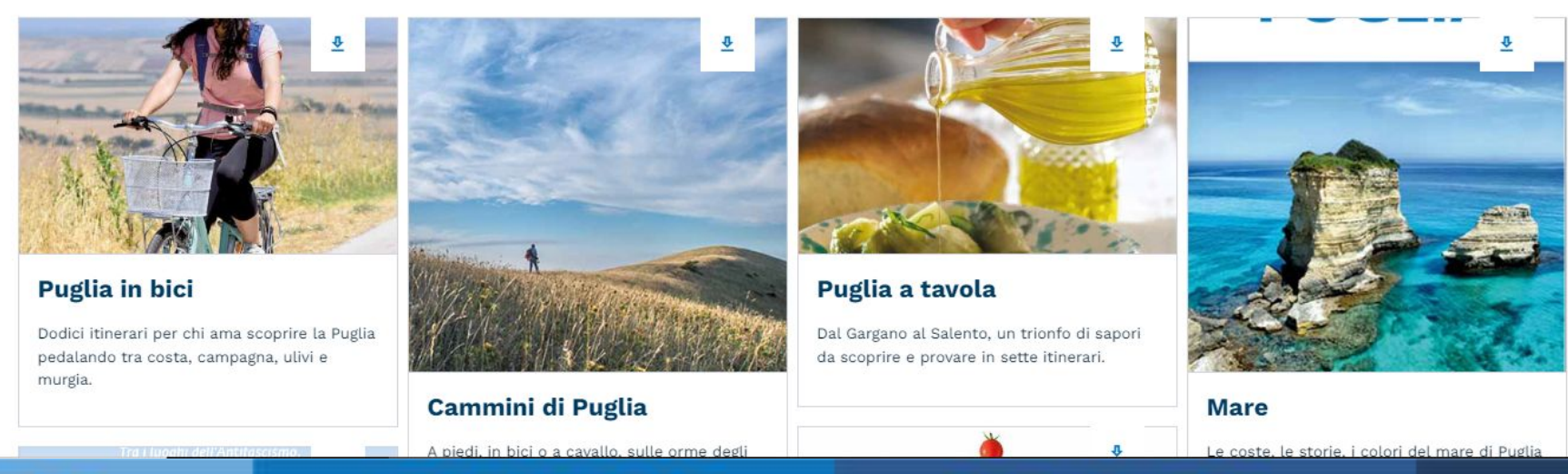

#### **PUGLIA DMS**

#### **PUGLIA DMS**

#### **PUGLIA DMS**

#### **Le P del marketing pugliese**

#### Un filo narrativo basato, anche, su:

#### **PUGLIA** BETA

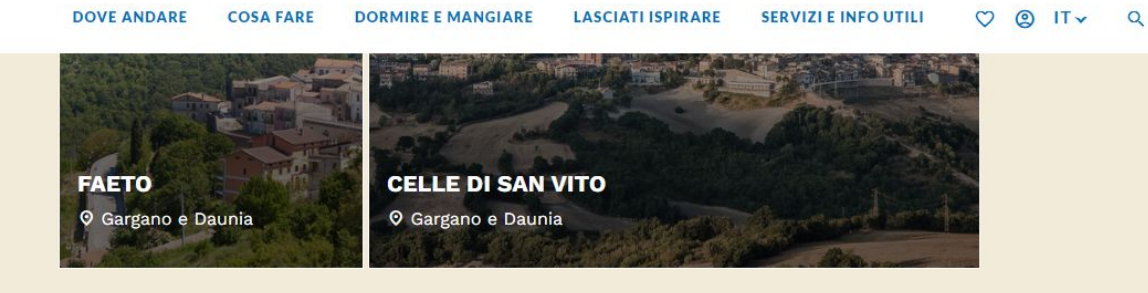

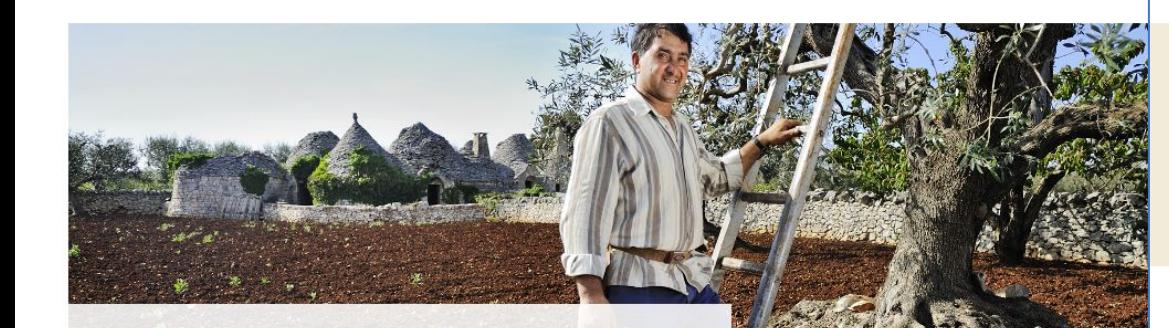

Un pugliese per amico Incontra la gente del posto per scoprire i segreti di questo luogo TI AIUTIAMO NOI →

#### ● **Persone e personaggi** - Attraverso le Storie di Puglia e i racconti video, mappiamo i pugliesi che è possibile incontrare durante il viaggio;

● **Parole e proverbi** - Modi di dire, dialetti, storie, leggende: ci sono parole pugliesi che fanno la differenza;

**LASCIATLISPIRARE** 

- **Patrimonio e paesaggi**
- **Percorsi e passeggiate**
- **Prodotti tipici e artigianali**

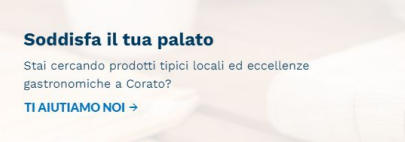

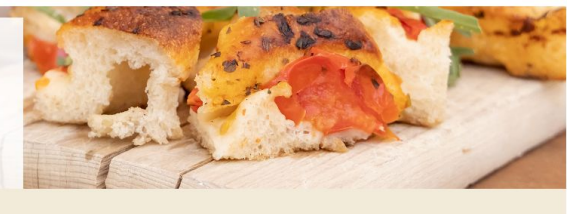

SERVIZI E INFO UTILI

 $O$   $O$  IT v  $O$ 

#### Entra nel vivo di Corato

**PUGLIA** BETA

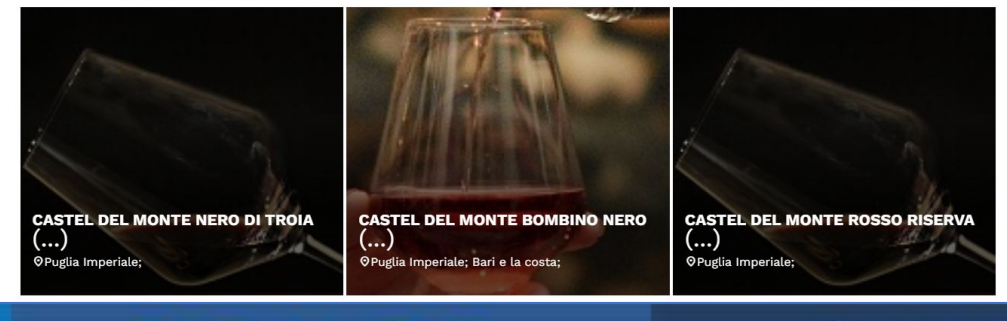

#### **PUGLIA DMS**

#### **PUGLIA DMS**

#### **PUGLIA DMS**

## **COMUNICAZIONE B2C APP weareinPUGLIA**

**PUGLIA DMS** 

**PUGLIA DMS** 

**PUGLIA DMS** 

#### weareinPUGLIA

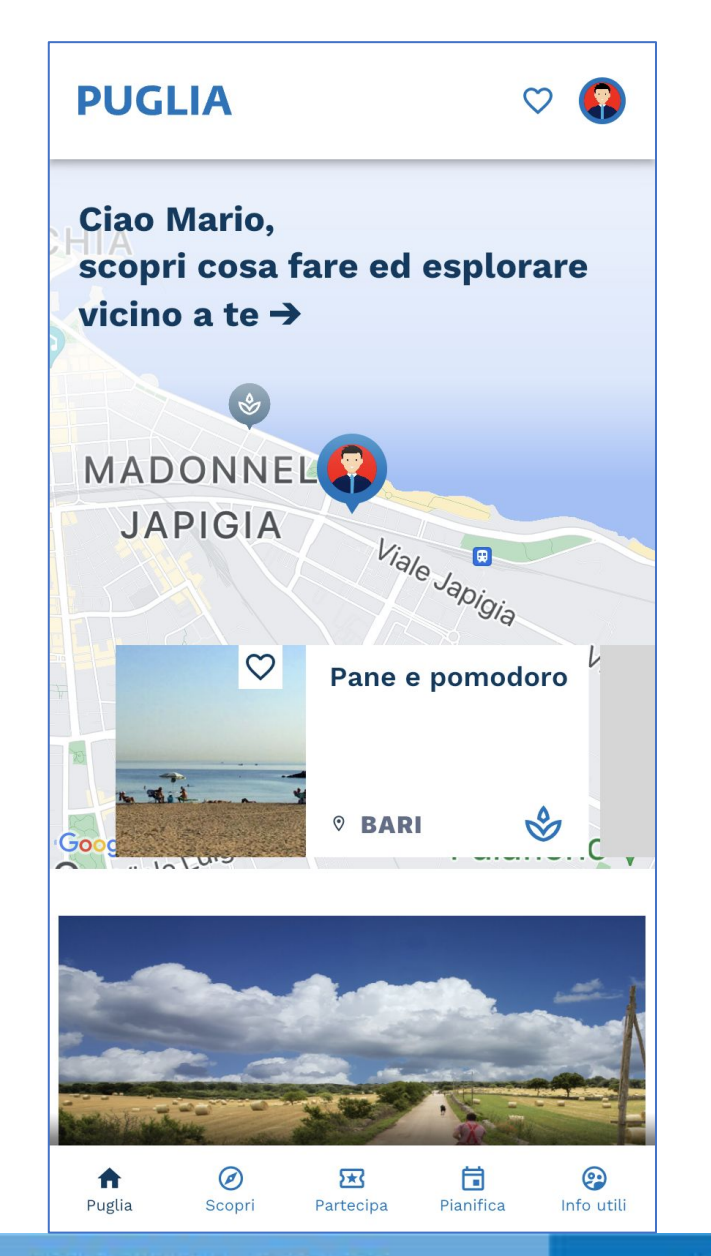

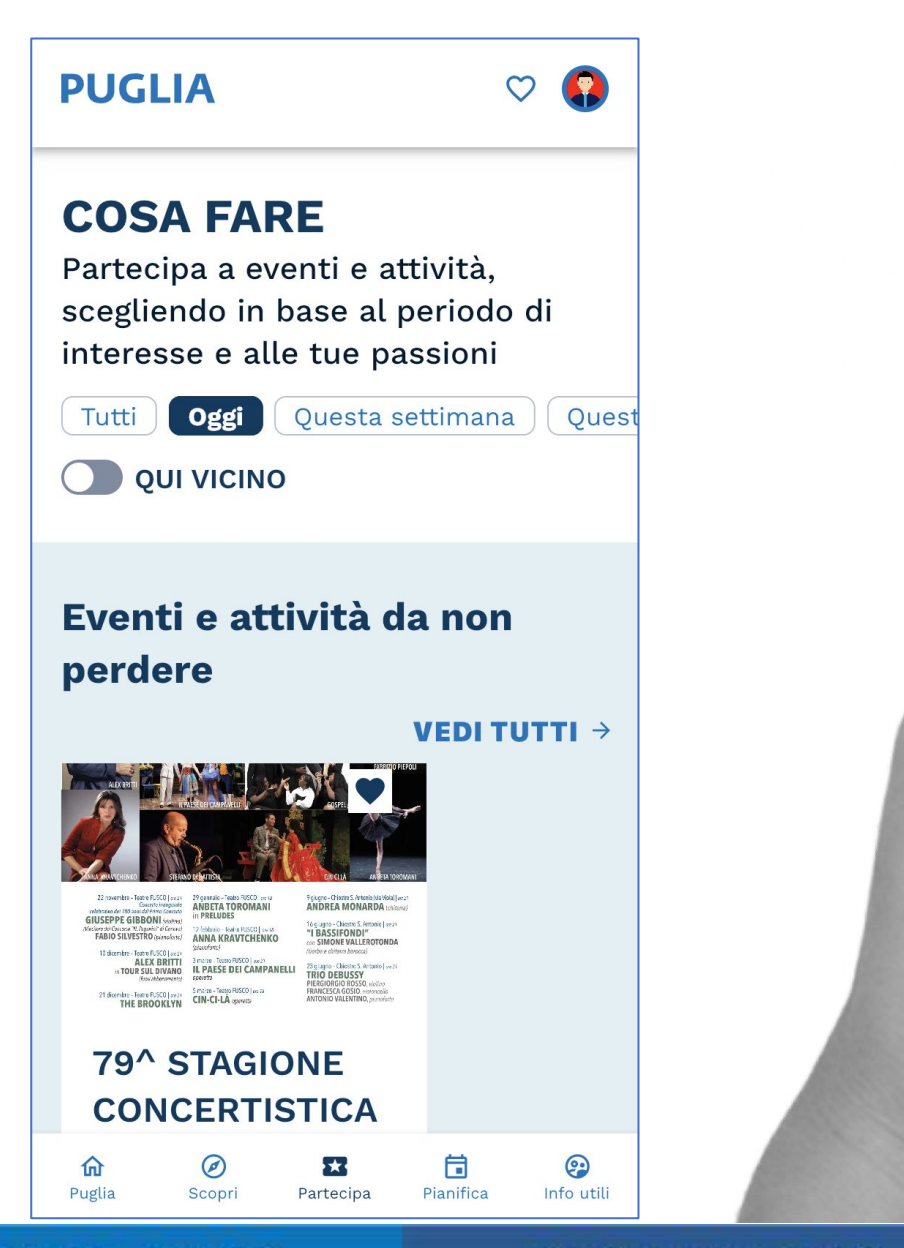

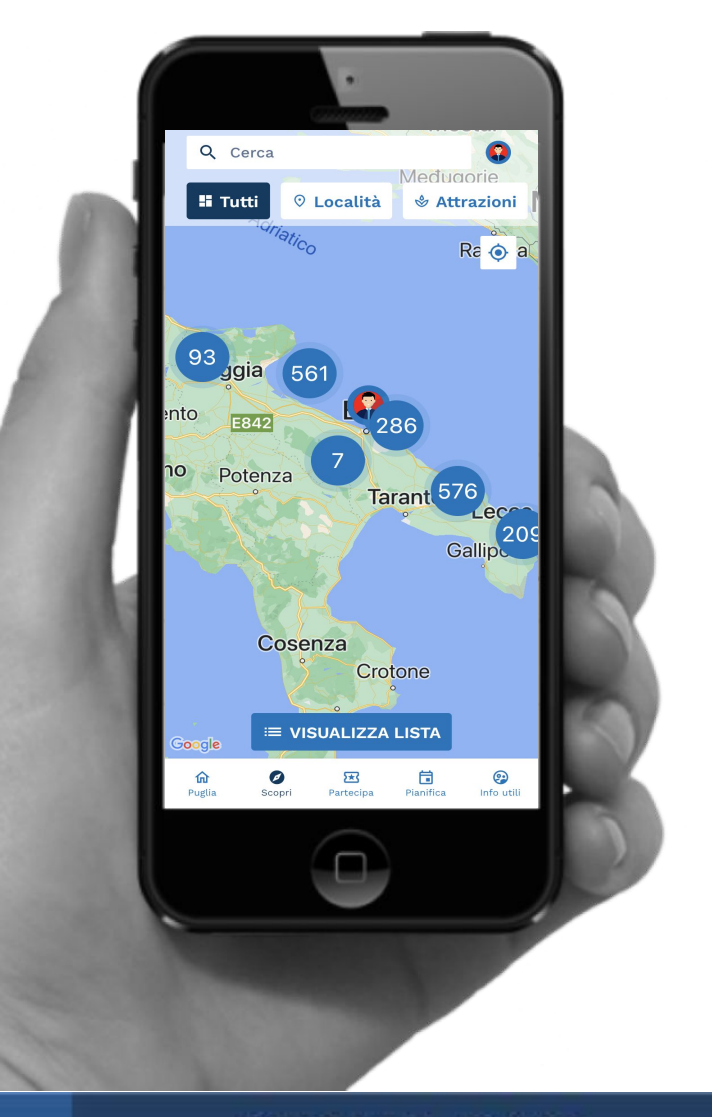

#### **PUGLIA DMS**

#### **PUGLIA DMS**

**PUGLIA DMS** 

#### weareinPUGLIA

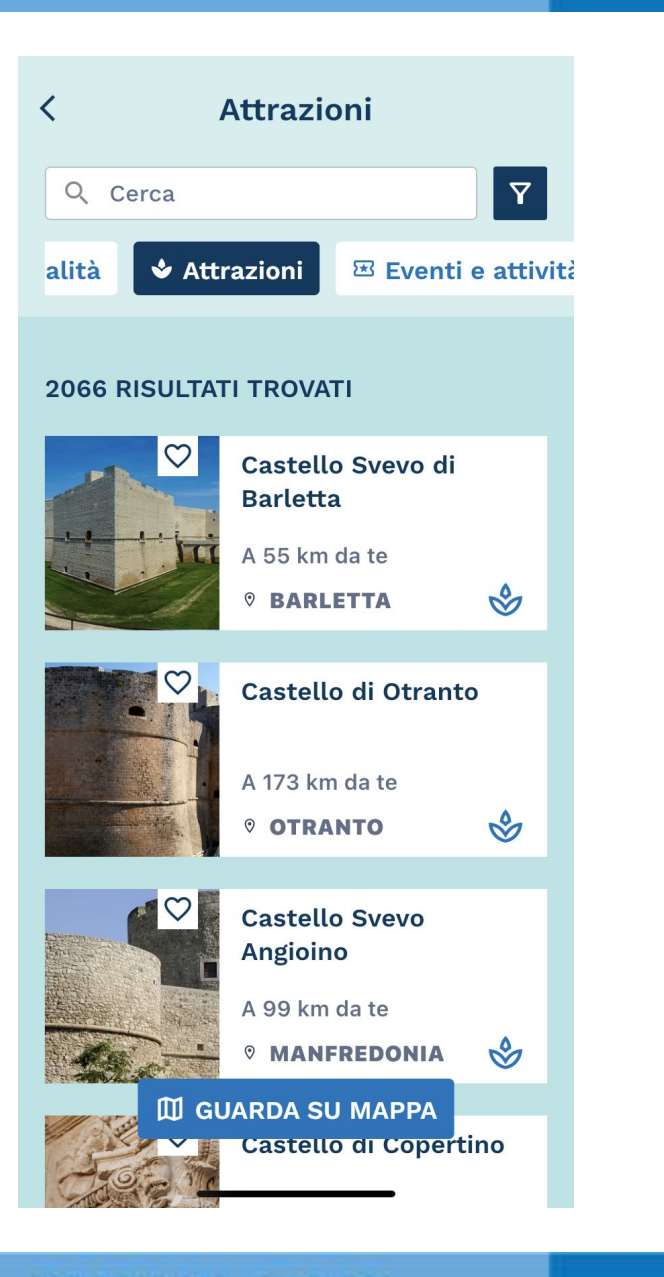

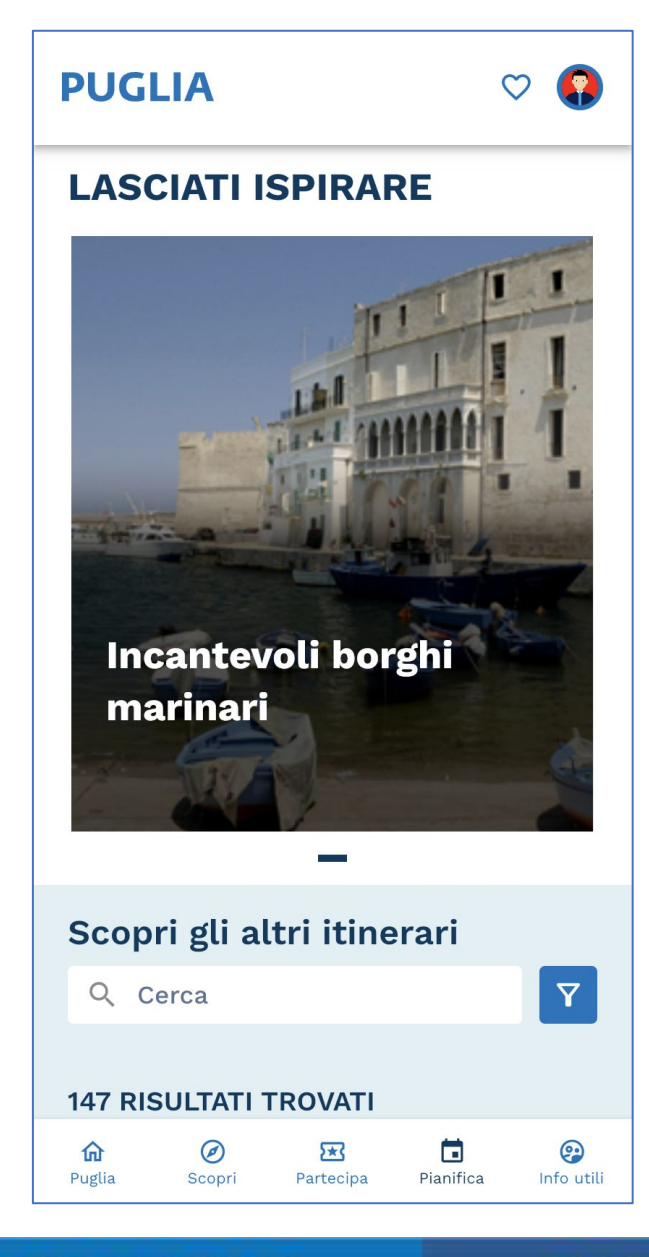

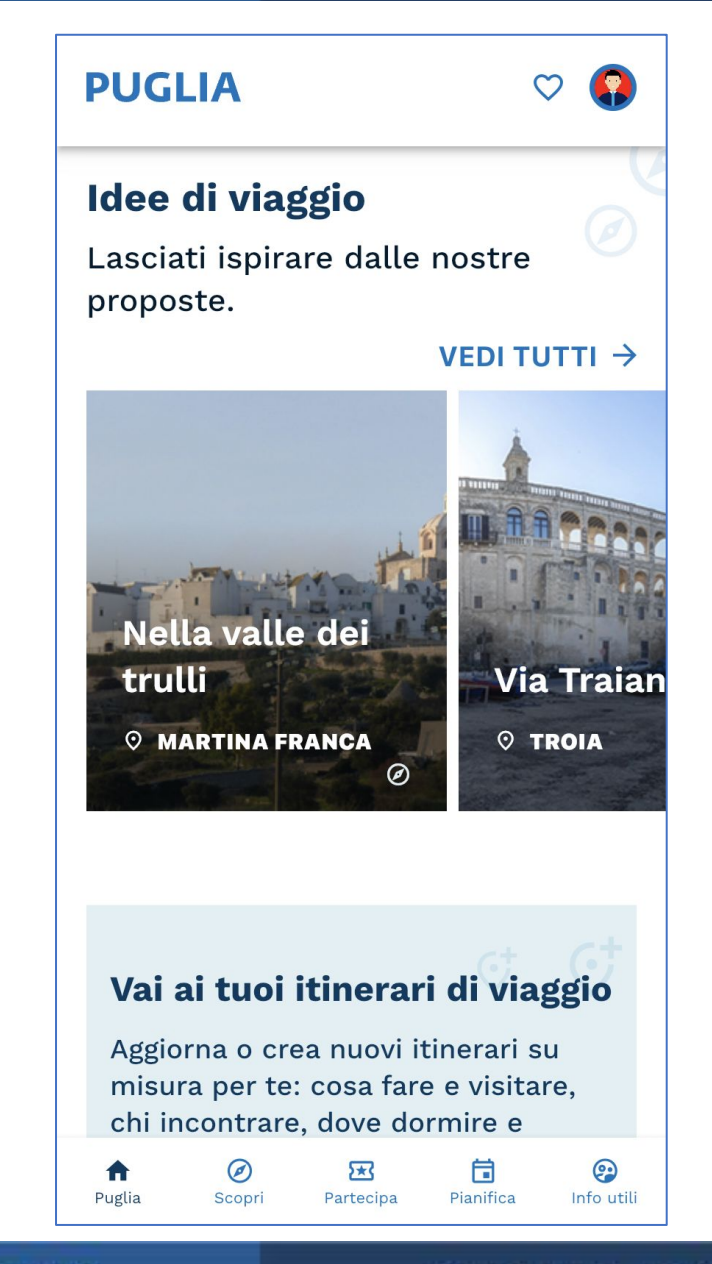

#### **PUGLIA DMS**

#### **PUGLIA DMS**

#### **PUGLIA DMS**

# **PROMOZIONE B2B** (fiere, eventi, workshop, …)

**PUGLIA DMS** 

**PUGLIA DMS** 

**PUGLIA DMS** 

#### **dms.puglia.it**

**PUGLIA DMS** 

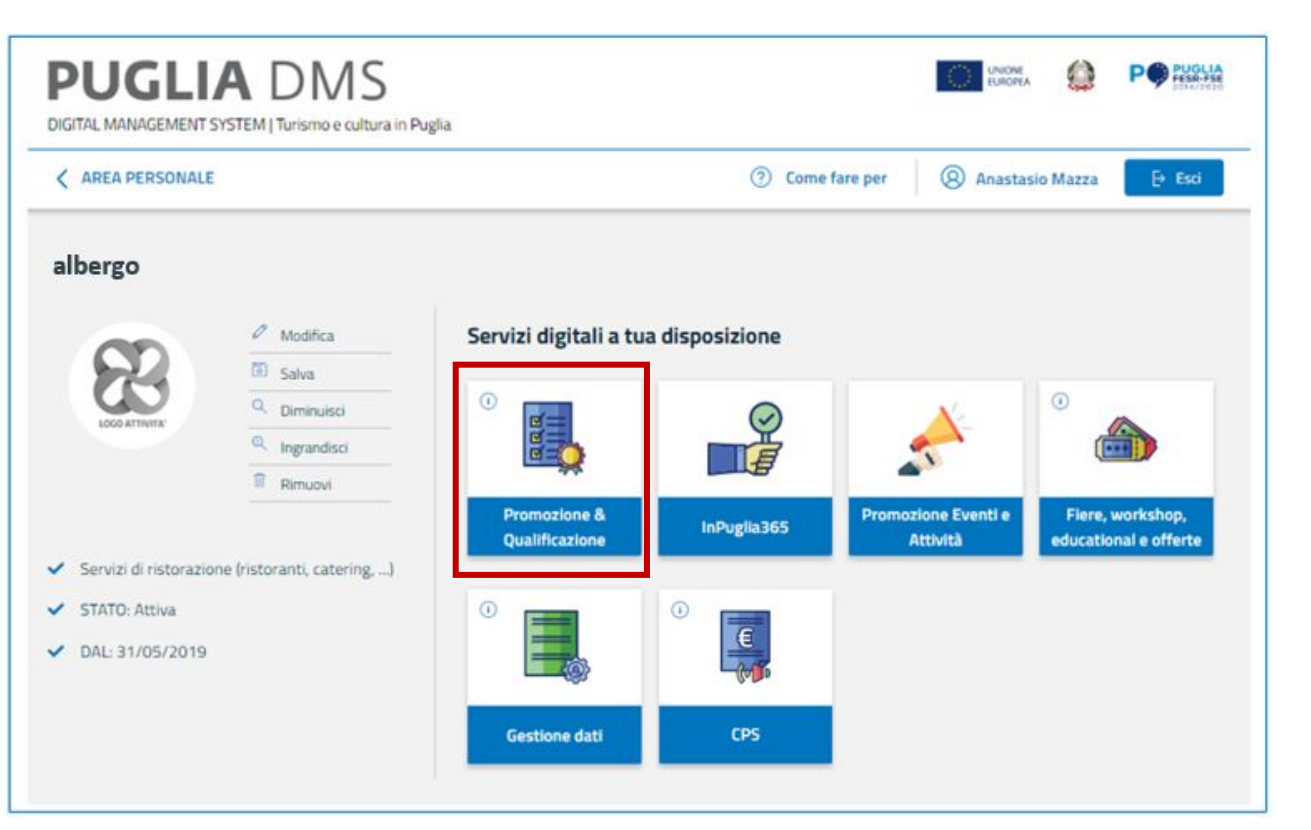

*Funzionalità attualmente attiva per:*

#### **EARD PROMOZIONE & QUALIFICAZIONE**

Sfrutta appieno la vetrina che la Regione Puglia ti offre con le sue iniziative promozionali, compilando anche i dati nella sezione **Promozione & Qualificazione.** 

Queste informazioni saranno preziose per **descrivere e promuovere la tua attività**: insieme a dati, testi e foto inseriti in "**Gestione dati**", esse saranno visualizzate su canali di comunicazione (siti, app, social network), utilizzati per la promozione in Italia e all'Estero, e resi disponibili in opendata per una migliore diffusione e distribuzione della tua attività commerciale.

*- 'Struttura ricettiva', 'Servizi di Tour Operator', 'Servizi Agenzie di viaggi on line e tradizionali', 'Servizi di gestione di una destinazione (DMC)', 'Servizi di ristorazione connessi alle aziende agricole', 'Servizi di ristorazione (ristoranti, catering, ...)', 'Organizzatori professionali di congressi, eventi e fiere', 'Wedding e event planner', 'Servizi per la gestione di stabilimenti balneari', 'Servizi per la gestione di marina resort'*

#### **PUGLIA DMS**

#### **PUGLIA DMS**

**B2B: Fiere, eventi e workshop** 

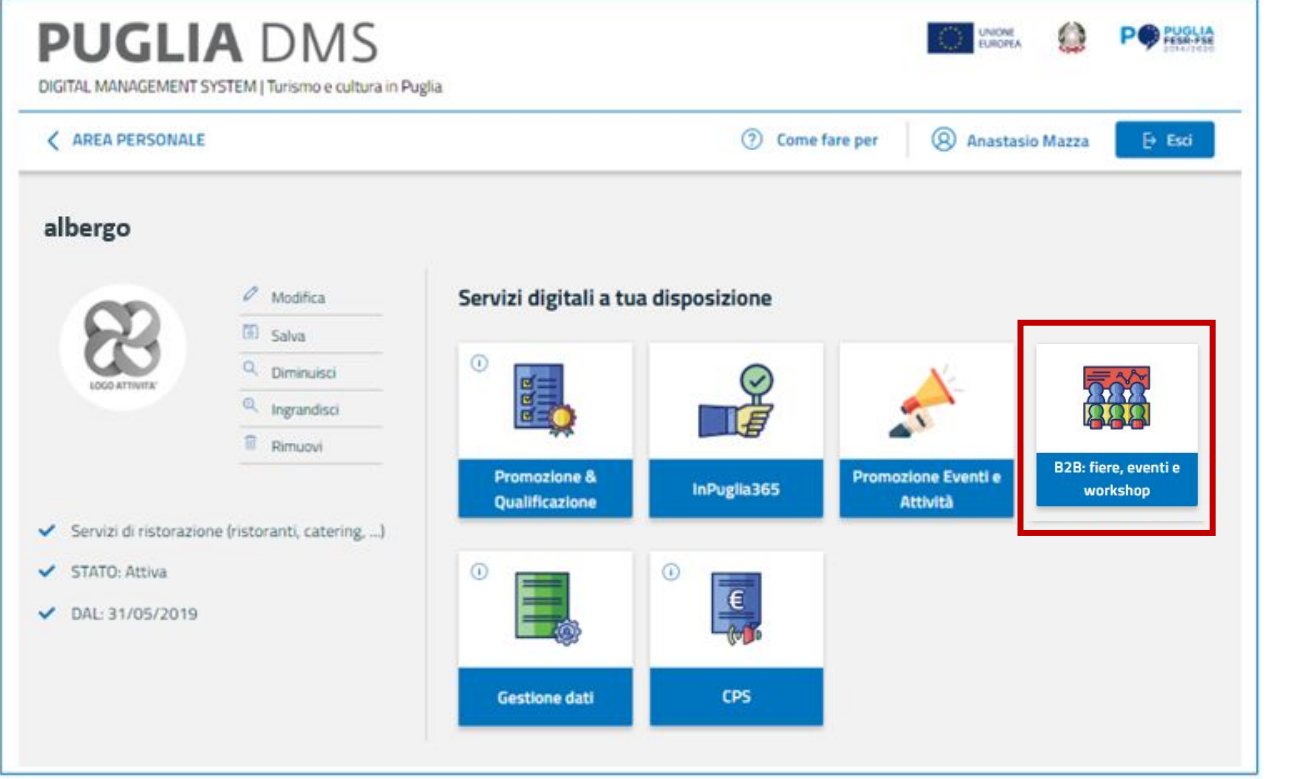

Se ti interessa il mercato intermediato, informati sugli eventi, le fiere, i workshop **B2B**  proposti dall'A.Re.T. Pugliapromozione!

Potrai sapere dove la Puglia si promuove e, se è previsto l'**accreditamento** per gli operatori della tua tipologia, potrai **chiedere di partecipare** come espositore, co-espositore o con materiale pubblicitario della tua impresa.

*Per poter procedere, però, devi aver inserito almeno una foto e le descrizioni ita/eng nel servizio digitale "Gestione dati"!*

#### **PUGLIA DMS**

#### **PUGLIA DMS**

#### **PUGLIA DMS**

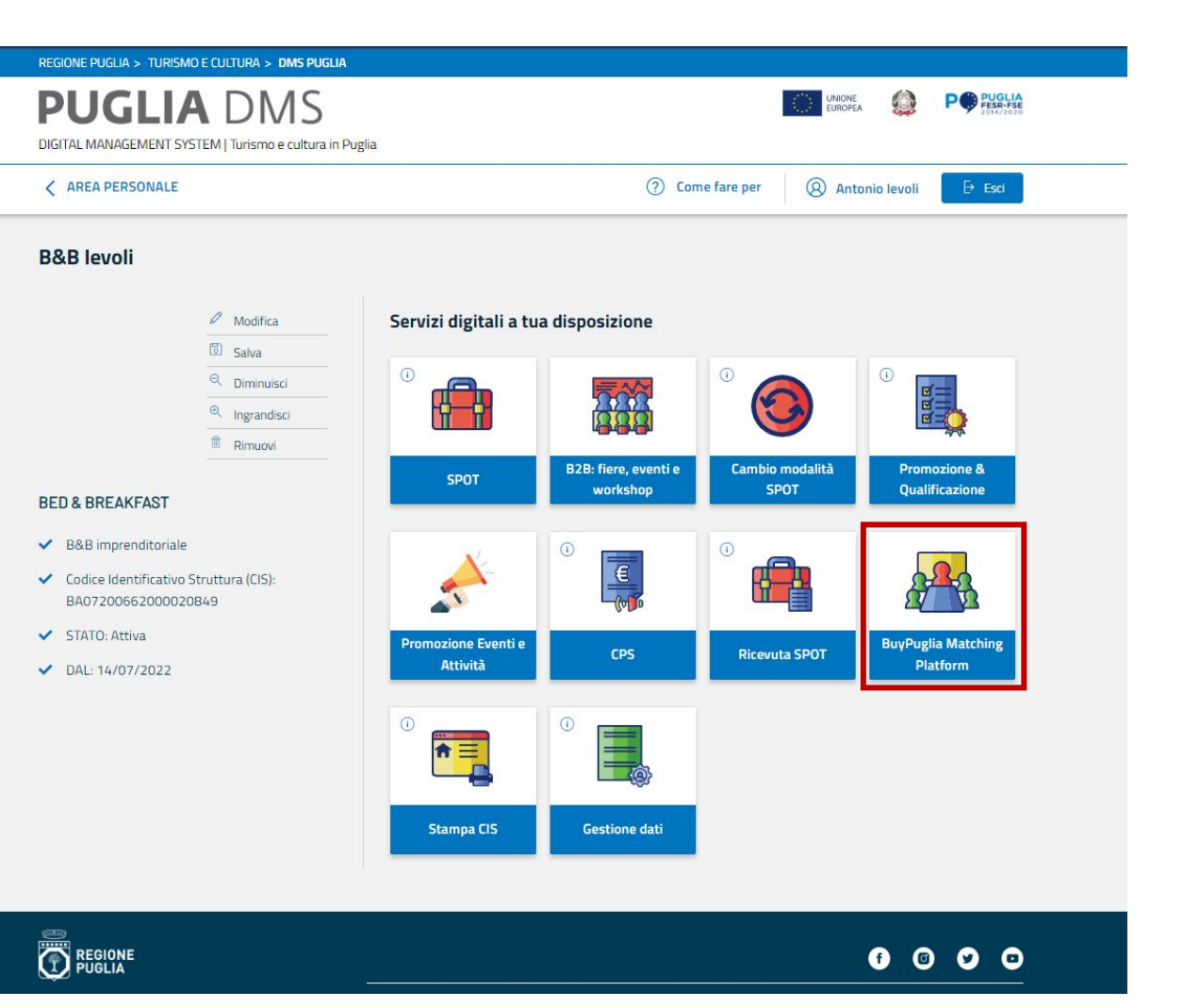

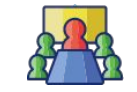

#### **BUYPUGLIA MATCHING PLATFORM**

Dopo aver completato le informazioni precedenti, potrai accedere alla piattaforma **BuyPuglia**, che opera un matching tra ciò che gli operatori offrono e ciò che i buyer richiedono, verificandone la compatibilità. Essa ti consente di essere coinvolto e partecipare agli eventi dedicati organizzati dalla Regione Puglia, come roadshow mondiali e workshop didattici, che aiutano a promuovere la destinazione e aumentare le opportunità di business.

Il sistema digitale raccoglie informazioni su tutti gli appuntamenti in cui acquirenti e venditori possono registrarsi e partecipare.

Per l'accesso dei buyer e informazioni di contesto, visita il sito www.dms.puglia.it/buypuglia/ (raggiungibile come buypugliaitaly.it).

*Funzionalità attualmente attiva per:*

*- 'Struttura ricettiva', 'Servizi di Tour Operator', 'Servizi Agenzie di viaggi on line e tradizionali', 'Servizi di gestione di una destinazione (DMC)', 'Wedding e event planner', 'Servizi per la gestione di marina resort'*

#### **PUGLIA DMS**

#### **PUGLIA DMS**

#### **PUGLIA DMS**

### **BUY PUGLIA**

**MATCHING PLATFORM** 

#### < PERSONAL AREA

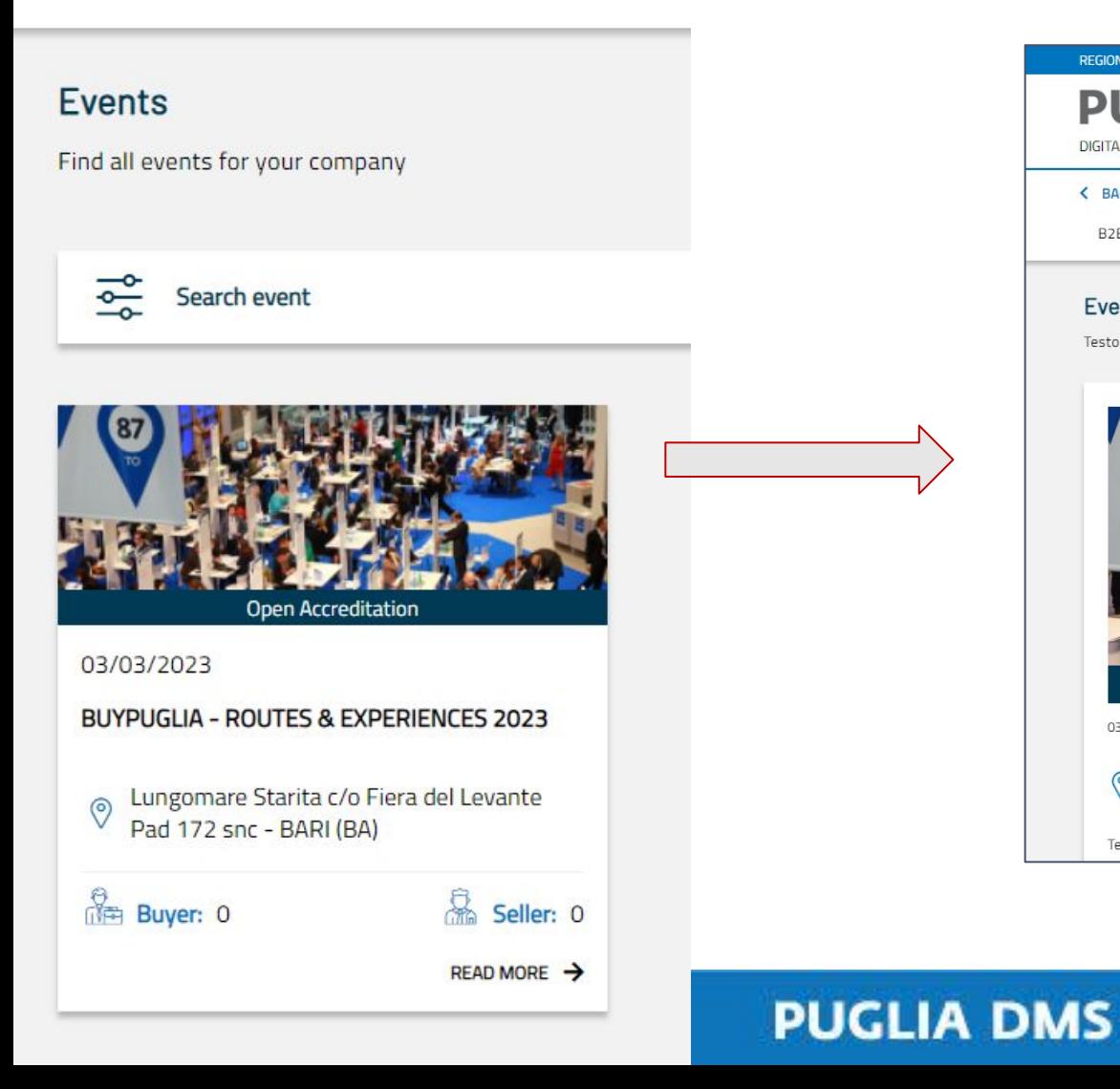

#### Area di LAVORO **B2B eventi ed educational**

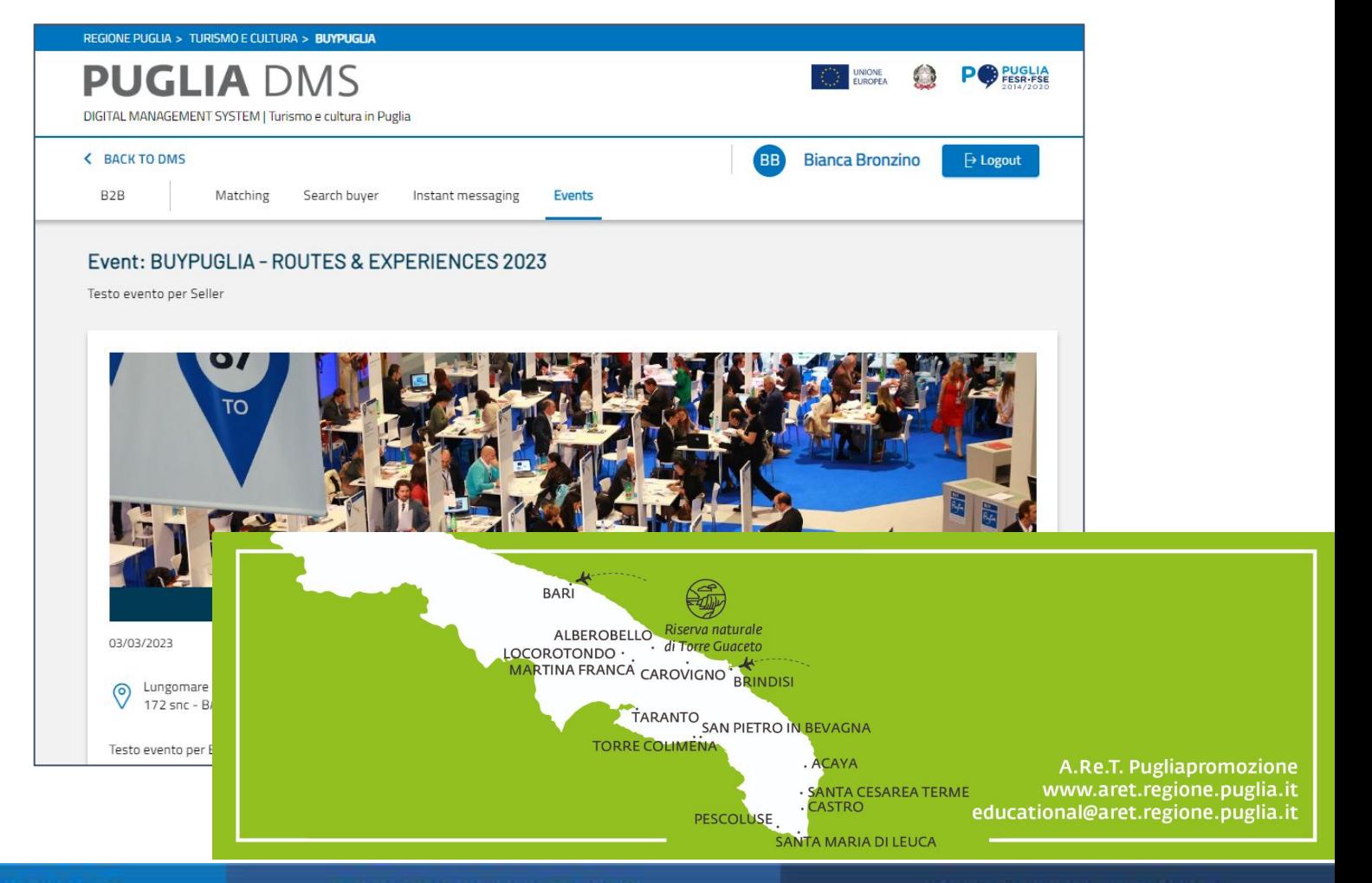

#### **PUGLIA DMS**

#### **B2B eventi ed educational Area di LAVORO**

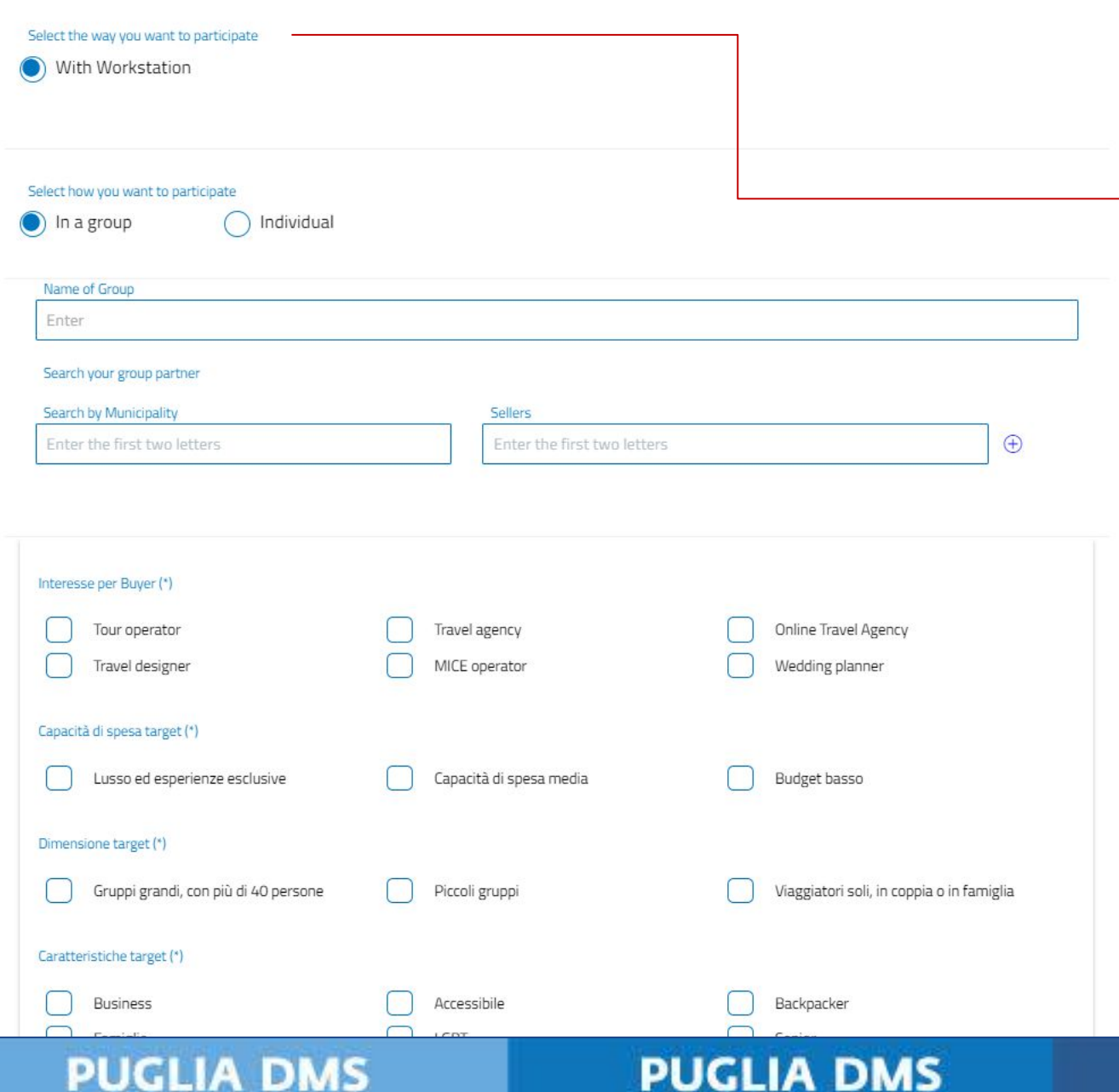

La **modalità di partecipazione** a un evento può essere:

- in presenza, senza postazione
- in presenza, con postazione
- solo invio di materiale pubblicitario, che sarà esposto dal personale preposto sui desk
- in **co-marketing (per gli educational tour)** *(nell'esempio è solo con postazione)*

Se si partecipa come **singolo**, è sufficiente cliccare sul tasto PARTECIPATE.

Se si partecipa come **gruppo** (anche perché i requisiti lo richiedono), è necessario definire un nome, individuare gli altri partecipanti (che devono essere iscritti al DMS e riceveranno comunicazione via mail) e infine compilare il form sottostante, corrispondente a "Promozione & Qualificazione" del gruppo che parteciperà all'evento. Questo processo permetterà una profilazione completa dell'offerta, valida per determinare una migliore compatibilità con i buyer.

**La mail che riceve le comunicazioni è quella indicata per la Sede Operativa in fase di registrazione.**

#### **PUGLIA DMS**

## *Grazie per essere arrivati fin qua!*

Periodicamente attiviamo nuovi servizi per i diversi utenti. Resta in contatto con noi, seguici sui social network, scrivici:

sui social **Pugliapromozione ARET - WeareinPuglia - PACT**

**Servizio di Assistenza** Chiama il Numero Verde 800.174.555 dal lunedì al venerdì dalle 9:00 alle 18:30 oppure scrivi a [supporto.tecnico@aret.regione.puglia.it](mailto:supporto.tecnico@aret.regione.puglia.it)

**PUGLIA DMS** 

**PUGLIA DMS** 

#### **PUGLIA DMS**